# *M'C*

Magnetic field, inductance, vector potential, energy, forces and AC loss analysis in a 3-D superconducting coil system of arbitrary shape

Version 2.9

by CryoSoft

April 2007

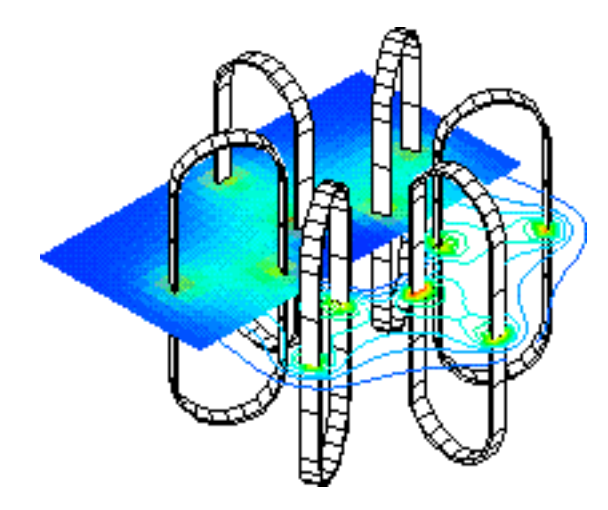

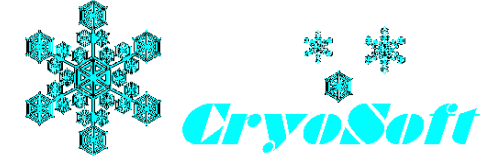

3, Chemin de Riondet CH-1291 COMMUGNY, Switzerland e-mail: cryosoft.support@gmail.com

#### DISCLAIMER

Even though CryoSoft has carefully reviewed this manual, CRYOSOFT MAKES NO WARRANTY, EITHER EXPRESSED OR IMPLIED, WITH RESPECT TO THIS MANUAL, ITS QUALITY, ACCURACY, MERCHANTABILITY, OR FITNESS FOR A PARTICULAR PURPOSE. AS A RESULT, THIS MANUAL IS PROVIDED "AS IS", AND YOU, THE PURCHASER, ARE ASSUMING THE ENTIRE RISK AS TO ITS QUALITY AND ACCURACY.

IN NO EVENT WILL CRYOSOFT BE LIABLE FOR DIRECT, INDIRECT, SPECIAL, INCIDENTAL, OR CONSEQUENTIAL DAMAGES RESULTING FROM ANY DEFECT OR INACCURACY IN THIS MANUAL, even if advised of the possibility of such damages.

Copyright © 1996-2007 by CryoSoft

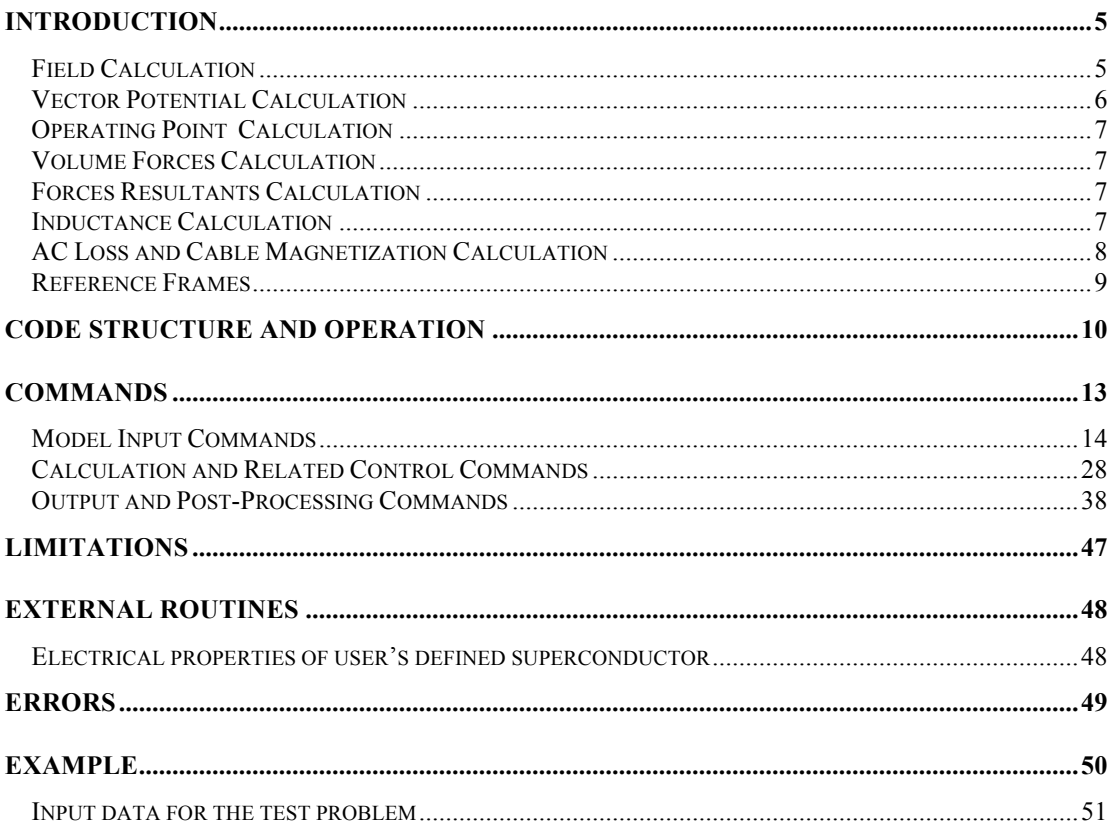

*M'C* is a computer program for the calculation of magnetic field, vector potential, AC losses, AC and DC cable magnetization, operating point, volume and resultant forces, inductance and energy of (superconducting) magnetic systems of arbitrary shape. It offers high level modelling capabilities and plotting facilities for post-processing the results. A command language is used for the data input and options selection.

The 3-D coil geometry is generated based on primitives (arcs, segments, loops) and consists of isoparametric, 8-nodes elements with plane faces. For each coil the current is assigned as a function of time through table input. The magnetic field and vector potential generated by the magnetic system can be computed in the coils winding or in sets of calculation points. Volume electromagnetic force density is similarly computed in windings. The results can be post-processed, in local or global coordinate systems, both in printed output or plot format. Special options allow the selection of particular directions in the coils or set of points for the output and plotting, for instance along the turns, the pancakes or the layers of a winding pack. Similarly volume forces are computed in coils and output as maps or interpolated along specified lines.

For superconducting coils a simplified AC loss and magnetization calculation method is implemented. The result can be processed in a way analogous to the field calculation.

Finally, system parameters such as coil inductance, magnetic energy, force resultants and operating point (maximum field vs. current) can be calculated and output.

# *Field Calculation*

The field calculation in *M'C* is based on analytic expressions for the magnetic field generated by an iso-parametric brick (a General Current Element - GCE) with constant current density<sup>1</sup>. The field is computed in  $[T]$ . The GCE brick is identified by the coordinates of its 8 nodes (see Fig. 1 for the geometry definition). The field expressions hold for any shape, provided that the faces of the GCE are plane. As the GCE's are generated by the code itself while building the coil geometry, this constraint is always satisfied. A single exception is for a direct input of a GCE element, by giving the nodal coordinates, where the user must insure that the GCE faces are plane for correct results.

The result of the analytic integration is exact (to machine rounding error accuracy) and stable (i.e. it has no singularity inside the brick, or at its surface). Therefore the field computed will be exactly the one produced by the discretized geometry, without

 <sup>1</sup> L. Bottura, *Analytical Calculation of Magnetic Field in an Isoparametric Brick*, CryoSoft Internal Note CRYO-97-2, 1997

any additional assumption or error source. The only source of error in the field calculation is in the approximation of the real geometry with bricks with straight sides. Increasing the discretization will improve accuracy in the case of curved windings (e.g. for a solenoid). Convergence to the exact results for a curved geometry is typically of second order in the number of GCE's (i.e. with the square of the subdivisions) as demonstrated in the test case included in the manual.

Figure 1. Definition of the base brick and transformation from the base brick to the isoparametric brick in real space. The local reference frame  $\xi, \eta, \zeta$  in the brick is obtained taking the transformed of the parent direction ζ', and the direction η normal to the transformed of the parent directions ζ' and ξ' (the direction ξ follows). The current flows in the ζ direction.

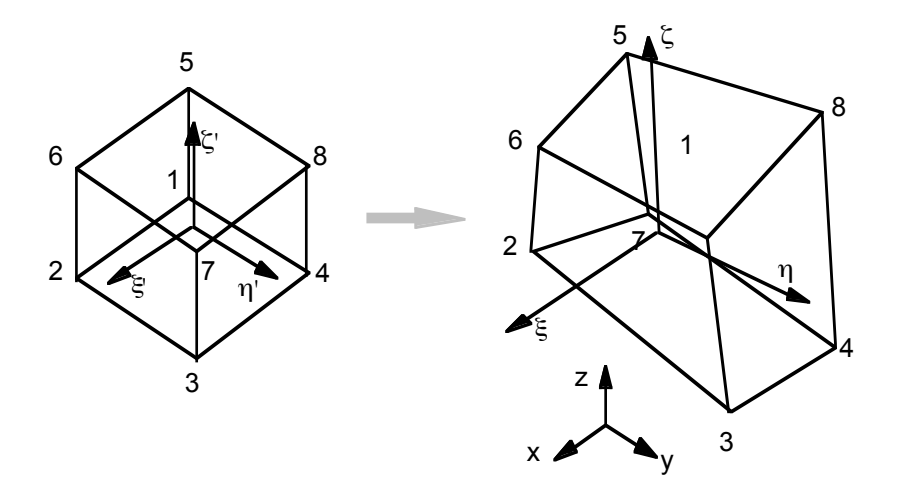

The GCE geometry is generated based on the cubic image of the brick in a parent ξ',η',ζ' space and through iso-parametric transformation of the coordinates through the standard finite elements shape functions for an 8-nodes brick. A local cartesian reference frame, also derived from the base brick, is attached in real space to the GCE. The current flows in the GCE along the ζ direction. The winding pack of the coil thus extends in the directions ξ and η. See later for a definition of the direction of turns, pancakes and layers with respect to the local reference frame.

The field is always computed in a in a set of points. The points can be defined by the user along a straight line (command LINE), on a plane (command GRID) or in a region of 3-D space (command CUBE). Calculation internal to the coil winding is on a equispaced mesh of points, defined in all GCE's forming a coil, and controlled by the user with the command MESH. Note that the post-processing of field calculation along specific directions in the winding (e.g. along a pancake or a layer) is done interpolating the calculation result from the equispaced grid to the required positions.

#### *Vector Potential Calculation*

The vector potential calculation in *M'C* uses again analytic expressions for the same iso-parametric brick, or GCE, with constant current density used for the calculation of the magnetic field<sup>2</sup>. The same assumption is also made on the plane faces of the GCE, as for calculation of magnetic field. The vector potential is computed in [T m]. Calculation is possible both in the equispaced grid of points internal to the coils windings (see command MESH) as well as in arbitrary points in space.

# *Operating Point Calculation*

The coil operating point (maximum field in [T] vs. operating coil or conductor current in [A turn] or [A] respectively) is computed using the magnetic field calculation capability. Maximum field search in the coil is made based on the interpolation mesh specified by the user (see the MESH commands).

### *Volume Forces Calculation*

The volume forces acting in the coil winding, in  $[N/m^3]$ , are computed in the GCE, on the same equispaced calculation grid used for field and vector potential calculation. The volume forces *F* are obtained directly from the magnetic field *B* in the points and the current density in the GCE *J* as:

# $F = J \times B$

# *Forces Resultants Calculation*

The total resultant forces acting on a complete coil coil winding, in [N], is computed numerically from the volume forces on each GCE. The user specifies the required precision of the numerical integration (see the PREC command). The integral is then refined until the required precision is reached. Resultants are output as total over a coil and, in addition, for each GCE. This allows to build partial resultants for different part of a coil.

### *Inductance Calculation*

*M'C* uses the basic definition of the inductance of two solid conductors, as volume integral of the scalar product of the vector potential generated by the first conductor with the unit current vector in the volume of the second. The calculation of the vector potential from the first conductor is analytical (see section dedicated to the calculation of the vector potential), while the remaining volume integration on the second conductor is performed numerically. The user specifies the required precision of the numerical integration (see the PREC command). The inductance is computed

 <sup>2</sup> L. Bottura, *Analytical Calculation of Vector Potential in an Isoparametric Brick*, CryoSoft Internal Note CRYO-97-3, 1997

and output in [H], and is output both referred to the *single turn* coil and taking into account the number of turns defined on all coils.

# *AC Loss and Cable Magnetization Calculation*

The AC loss and magnetization calculation is based on a simplified model for different loss and magnetization components in a superconducting cable<sup>3</sup>. It assumes that the losses and magnetization in a superconducting cable are either due to the coupling currents in the superconductor (or eddy currents in normal conducting parts) or to DC shielding currents in the superconducting filaments. Field penetration in the case of hysteresis loss and field screening in the case of coupling loss are both taken into account. The user must be aware that the calculation, being analytic, suffers from limitations and approximations. The basic assumptions made to derive the loss and magnetization expressions are to neglect:

- parallel field coupling loss;
- saturation effects;
- mutual shielding between coupling currents and hysteresis magnetization;
- field rotation effects;
- self field and transport current losses.

As such the calculation can be wrong by factors in the case of very fast changes of the magnetic field (saturation), operation close to the critical current (transport current effects) and large AC rotating fields. Apart from these cases the loss and magnetization calculation provides a good approximation to the power dissipation and magnetization of a superconducting cable.

The AC loss and magnetization in a cable is in general a function of the powering history of the magnet. When asking the AC loss between two times  $t_{start}$  and  $t_{end}$ ,  $M'C$ automatically scans the complete powering history, from the first time defined through the tables of operating current up to the starting time for the calculation  $t_{start}$ . This is done so that the proper starting condition (of magnetization and internal field) can be reached. In addition, the first current in the magnets is reached with a slow ramp from zero field, starting with virgin conditions in the superconductor. The ramp time is chosen of the order of  $10^6$  s, so that the coupling currents magnetization is negligible. This corresponds to the assumption that the first current given in the table was reached at negligible ramp-rate just after cooling the coil into superconducting state. The user can control this phase by starting with all coil currents at zero. *M'C* then outputs AC loss and magnetization at all points defined in the tables of coil currents between t<sub>start</sub> and t<sub>end</sub>. Two subsequent points define a time step. Field variations in a time step below 50 µT are ignored and the loss and magnetization calculation is skipped (constant DC magnetization, zero loss power).

 <sup>3</sup> L. Bottura, C. Rosso, *AC Loss Calculation Algorithm*, CryoSoft Internal Note CRYO-97-1, 1997

- superconductor and stabilizer cross sections  $A_{\rm sc}$  and  $A_{\rm st}$  respectively The total superconductor cross section  $A_{sc}$  is intended to include both the superconducting filaments as well as the resistive barriers other than the stabilizer, i.e. what is usually called the non-copper area in low-Tc strands;
- the fraction  $\lambda$  of true superconductor in the total non-copper;
- critical current density in transverse and parallel direction to the filament (depending on the transverse and parallel applied filed). The critical current density can be chosen as one of standard NbTi or  $Nb<sub>3</sub>Sn$  materials, or must be provided by the user through the routine EXTS\_E, to be linked with the main code (see later for the description). The critical current density  $J_c$  is referred to the total superconductor cross section  $A_{\rm sc}$ ;
- the effective filament diameter;
- time constants  $(\tau_{\zeta}, \tau_{\zeta})$  in the three cable directions (two transverse and one parallel) where  $\xi$ ,  $\eta$  and  $\zeta$  are the three local directions of the GCE;
- shape factors  $(n_s, n_s, n_s)$  for the cable coupling currents, as defined by Campbell<sup>4</sup>, where for each direction the shape factor n is defined using the de-magnetization

factor N using  $\vert$  and for round conductors  $n=2$ .

As an example, in a copper stabilized, Nb-Ti strand Asc includes NbTi as well as the small Nb barrier at the boundary of the filaments,  $A_{st}$  includes the copper area, and in practice  $\lambda \approx 1$ . In a copper stabilized, Nb3Sn strand,  $A_{\rm sc}$  includes Nb<sub>3</sub>Sn, barrier and bronze, A<sub>st</sub> includes the copper area, and  $\lambda \approx 3$  to 5. The calculation of the penetration phase in the superconducting filaments is done taking into account the current density  $J_c$  referred to the true superconductor cross section, i.e.  $J_c/\lambda$ .

The AC loss is output in [W/m] of conductor length, normalizing the hysteresis loss to the *true* superconductor cross section  $\lambda$  A<sub>sc</sub>, and the coupling loss to the total strand cross section  $A_{sc}+A_{st}$ . The power is averaged within a time step (constant through the step).

The instanataneous volume magnetization is converted in an average cable magnetic moment after normalization by the appropriate cross section (as for the loss power). The magnetic moment is then output in [A m].

The conductor temperature (in [K]) and operating strain (non-dimensional) are passed as parameters for the critical state calculation, and they are coming directly from the

 <sup>4</sup> A.M. Campbell, *A General Treatment of Losses in Multifilamentary Superconductors*, Cryogenics, **22**, 3, 1982

input data of the conductor characteristics. This is for compatibility with additional analysis capability to be implemented in the code in the future.

### *Reference Frames*

It is fundamental that the user is familiar with the transofrmation of reference frames used in *M'C*. In all cases a *global* reference frame (X,Y,Z) is defined, which provides the basic geometry for the inputs. For several geometry inputs (a segment, an arc, a loop, a line/grid/cube of field points) a local reference frame  $(X, Y, Z')$  is defined. This last is obtained by rotation of the global reference frame by the three Euler angles  $α$ ,  $β$ ,  $γ$  and translation.

Figure 2. Definition of the rotations using the Euler angles and leading from the global to the local reference frames for geometry inputs.

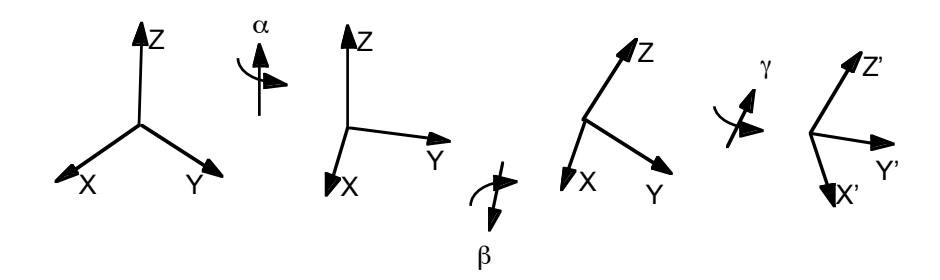

The rotation angles are applied in the sequence depicted in Fig. 2. The translation brings the centre of the rotated reference frame into the point Xc, Yc, Zc defined in the global reference frame.

In addition to the local reference frame which is used for the input of the geometry, each object (GCE, line/grid/cube) has associated a local normalised reference frame, in which it extends over the [-1…+1] interval. This second local reference frame is identified by greek lettering (ξ,η,ζ). This is the reference frame usually employed for the definition of locations in the objects.

Vector quantities such as magnetic field, vector potential, volume forces, resultant forces, magnetization can be plotted and output either in the global reference frame or in the local reference frame (i.e. associated with the entity in which they have been computed). This switch is controlled by the user by means of the LOCAl and GLOBal commands (see later). This option is useful, for instance, to follow the behaviour of magnetic field on a curvilinear coordinate along the coil perimeter.

### **Code Structure and Operation**

*M'C* reads and processes commands from an input file (opened at the beginning of the execution). It is therefore thought mainly for batch operation, after having written the stream of commands to be executed. A code run, or session, is generically structured as follows:

• model input cable geometries operating current tables coil geometry and properties calculation points in space

Note that cable geometries and current tables must be input before the coil is defined, as a coil will need to make reference to a valid conductor and current.

- calculations
	- magnetic field operating points vector potential volume forces resultants AC loss and cable magnetization inductance energy

Results of calculations are stored in a direct acces calculation map database for later retrieval and post-processing. The order of the calculation is not relevant. Note however that computing twice the same quantity may result in unpredictable output of the results

• output and post-processing print-out or plot of input data (geometry, time histories) interpolation and printout or plot of computed quantities

All output and post-processing commands must necessarily refer to calculations already performed and stored in the calculation map database.

To improve the efficiency of the calculation, influence matrices are created (giving, e.g., the field in a point for unit current in all coils). The creation of these matrices keeps track of the model entered (i.e. they are updated as soon as new coils are entered) and of the assumptions on the problem symmetry (axisymmetric or full-3D). The influence matrices are stored on a direct acces database file, whose entries are indexed in the main memory.

The files used by *M'C* are the following:

Name Usage

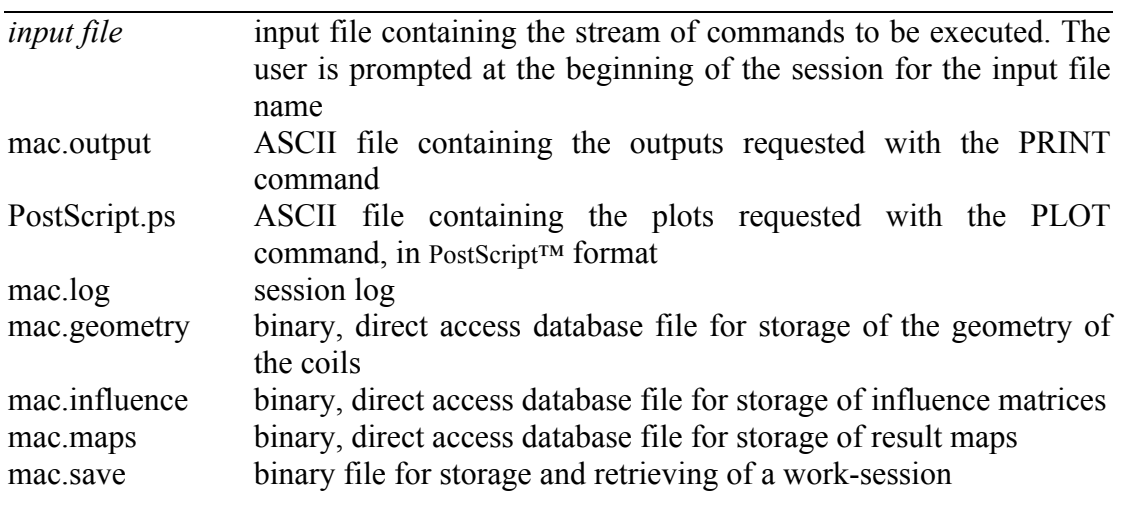

Note: FORTRAN unit numbers above 50 are reserved for internal use

### **Commands**

This section gives the complete syntax for the operation of *M'C*. The commands are specified through keywords, indicated here in uppercase (the necessary part of the keyword) and lowercase (the part that can be skipped). The conventions adopted to indicate the syntax are:

- commands are separated by blanks
- a ";" indicates the end of the line. All the rest of the line is ignored by the command interpreter (it can be used to comment out a line)
- real and integer inputs are indicated here following the FORTRAN convention (i.e. starting letter in the I...N range indicates an integer quantity or array, all other starting letters are for real variables and arrays)
- names and strings are indicated surrounded by double quotes. This is not necessary in *M'C* in the case that the string does not contain a blank;
- *M'C* ignores the lettering case, i.e. uppercase or lowercase commands and names are equivalent.

The commands are grouped in three sets, namely model input commands, calculation and calculation control commands, output and post-processing commands. As discussed previously, this is the sequence that should be followed in a normal *M'C* session.

# *Model Input Commands*

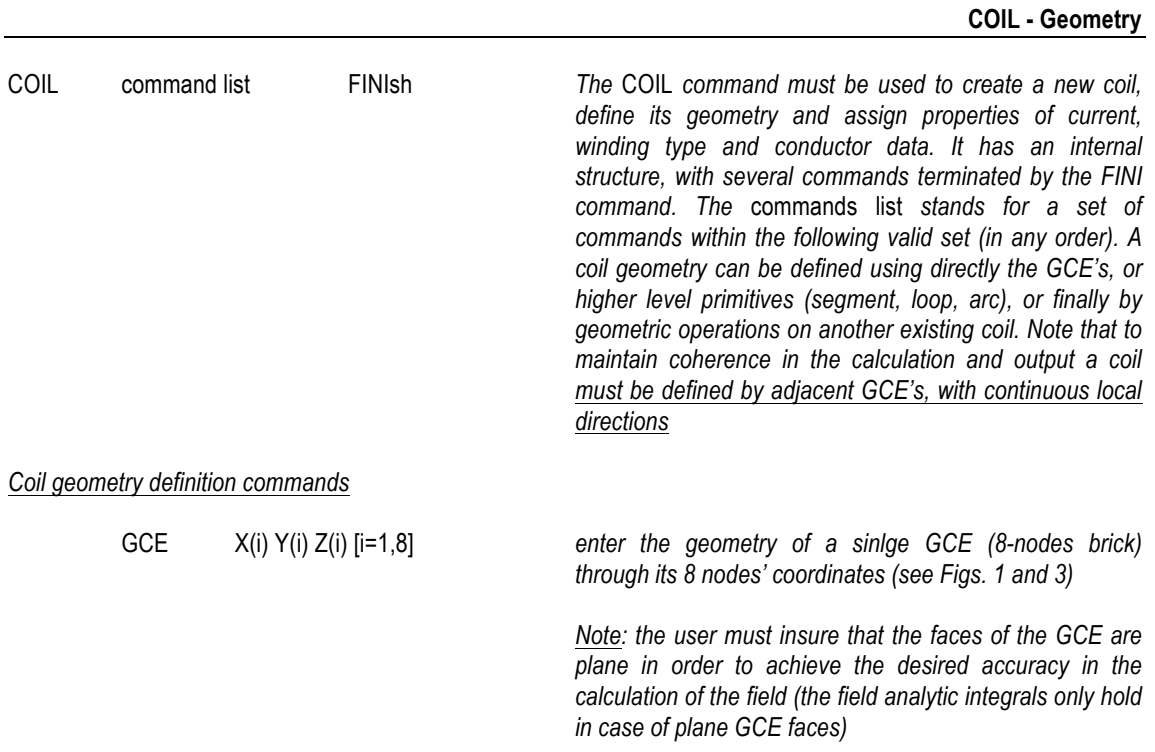

Figure 3. Definition of a single General Current Element (GCE) through its 8 nodes. The current flows in the ζ direction.

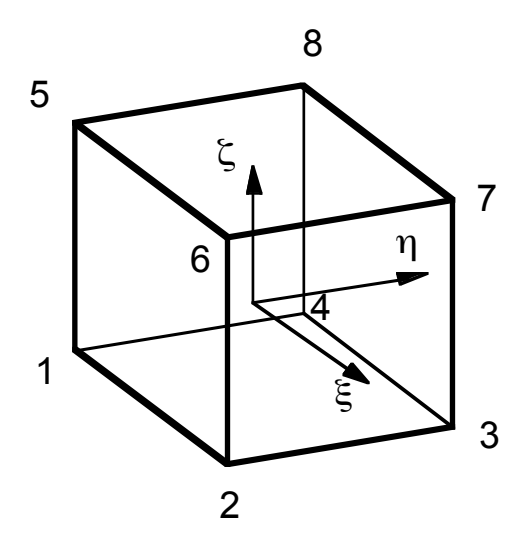

 $\overline{a}$  $\overline{a}$ 

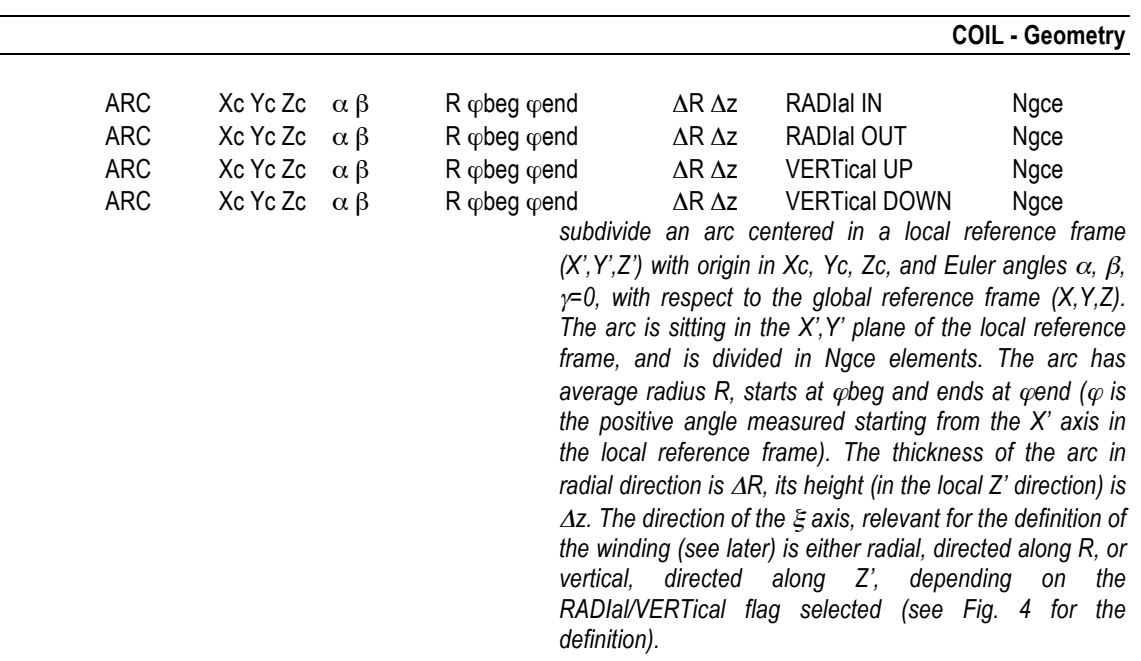

Figure 4. Definition of an arc and its subdivision in GCE's. Note the local reference frame  $(X, Y, Z')$ used for the definition of the orientation and dimensions of the segment (the local reference frame is obtained from rotation and translation from the global reference frame  $(X, Y, Z)$ ), and the resulting local reference frame for the GCE that depends on the RADIal/VERTical flag selection.

|      |                         |     | <b>COIL - Geometry</b>                                                                                                    |
|------|-------------------------|-----|----------------------------------------------------------------------------------------------------|
| LOOP | Xc Yc Zc $\alpha \beta$ | - R | ΔR Δz<br>Nace<br>subdivide a loop centered in a local reference frame<br>$(X', Y', Z')$ with origin in Xc, Yc, Zc, and Euler angles $\alpha$ , $\beta$ ,<br>$\gamma$ =0, with respect to the global reference frame (X, Y, Z).<br>The loop is sitting in the $X'$ , $Y'$ plane of the local reference<br>frame, and is divided in Ngce elements. The loop has<br>average radius R. The thickness of the loop in radial<br>direction is $\Delta R$ , its height (in the local Z' direction) is $\Delta z$ . |

Figure 5. Definition of a loop and its subdivision in GCE's. The geometry is the same as that of an arc, defined with a starting angle of  $\varphi$ beg=0 and an end angle of  $\varphi$ end=2π.

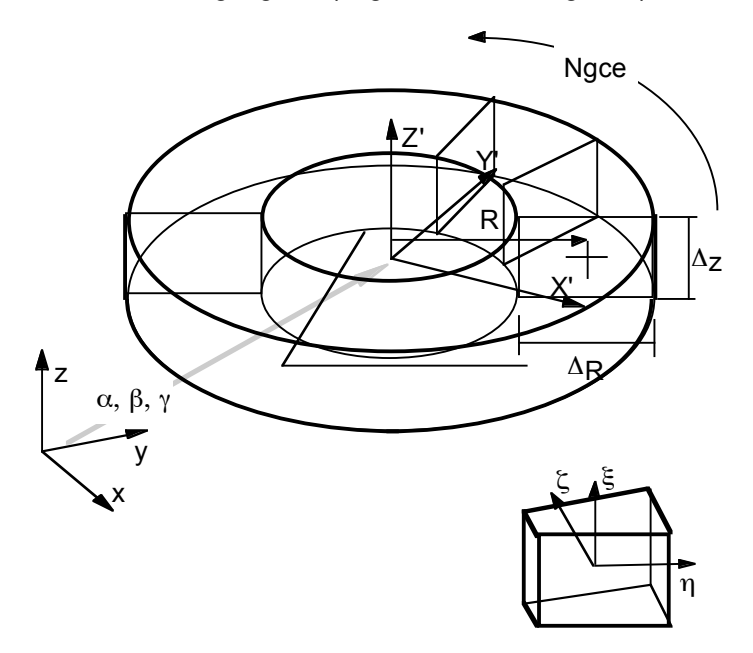

**COIL - Geometry**

SEGMent Xc Yc Zc  $\alpha \beta \gamma$   $\Delta x \Delta y \Delta z$  Ngce *subdivide a segment centered in a local reference frame (X',Y',Z') with origin in Xc, Yc, Zc, and Euler angles* α*,* β*,*  <sup>γ</sup>*, with respect to the global reference frame (X,Y,Z), in Ngce elements along the local Z axis. The segment has dimensions* Δ*x* Δ*y* Δ*z in the local reference frame (see Fig. 4).*

Figure 6. Definition of a segment and its subdivision in GCE's. Note the local reference frame  $(X', Y', Z')$  used for the definition of the dimensions of the segment (the local reference frame is obtained from rotation and translation from the global reference frame  $(X, Y, Z)$ ), and the resulting local reference frame for the GCE.

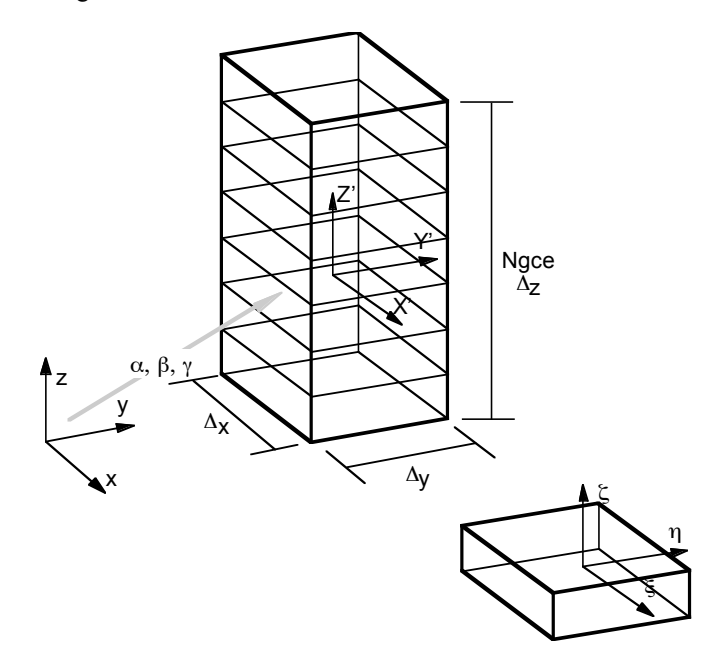

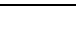

# TRANslate "CoilName" Δx Δy Δz *produce a new coil from a rigid translation of the coil CoilName by* Δ*x,* Δ*y and* Δ*z.* ROTAte "CoilName"  $Xc Yc Zc \alpha \beta \gamma$ *produce a new coil from a rigid rotation of the coil CoilName by and Euler angles* <sup>α</sup>, β, *g=0, with respect to the global reference frame, around the point Xc, Yc, Zc* SYMMetric "CoilName" a b c d *produce a new coil from a symmetry of the coil CoilName about the plane: a x + b y + c z + d = 0 note that the geometry is symmetrized, but the current is not.*

#### **COIL - Geometry**

**COIL - Winding pack**

#### *Coil winding pack definition commands*

WINDing PANCakes Np TURNs Nt Nih IN Hand

LAYErs NI TURNs Nt Nih IN\_Hand

*Assign the winding type and geometry to the coil. The winding can be either in pancakes or layers. The number of pancakes Np or of layers Nl is assigned. The number of turns Nt and of conductor in hand Nih is always required. Default is a pancake winding with 1 pancake and 1 turn, 1 in-hand.*

Figure 7. Turns, pancakes and layers directions in a GCE of a pancake-wound coil and of a layerwound coil, referred to the local reference frame. The directions have been chosen to produce coherently pancakes and layers when modelling a solenoid coil (compare to the GCE local reference frame in an arc or a loop). Note the exchange of the directions for the two winding types, and the fact that the total number of turns in a coil is given by the product of the turns of each conductor length times the number of lengths-in-hand.

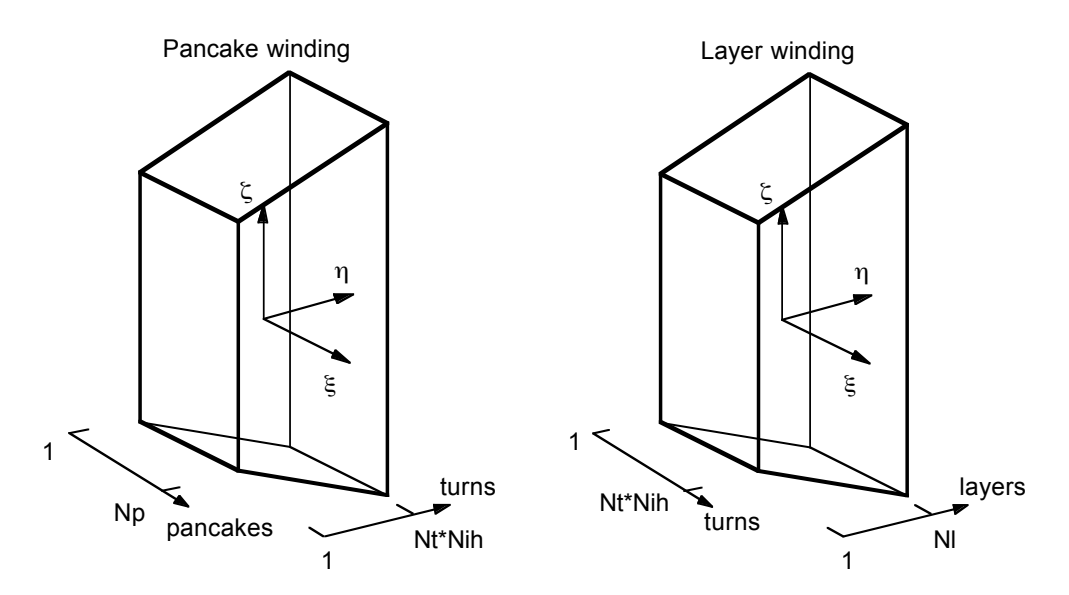

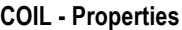

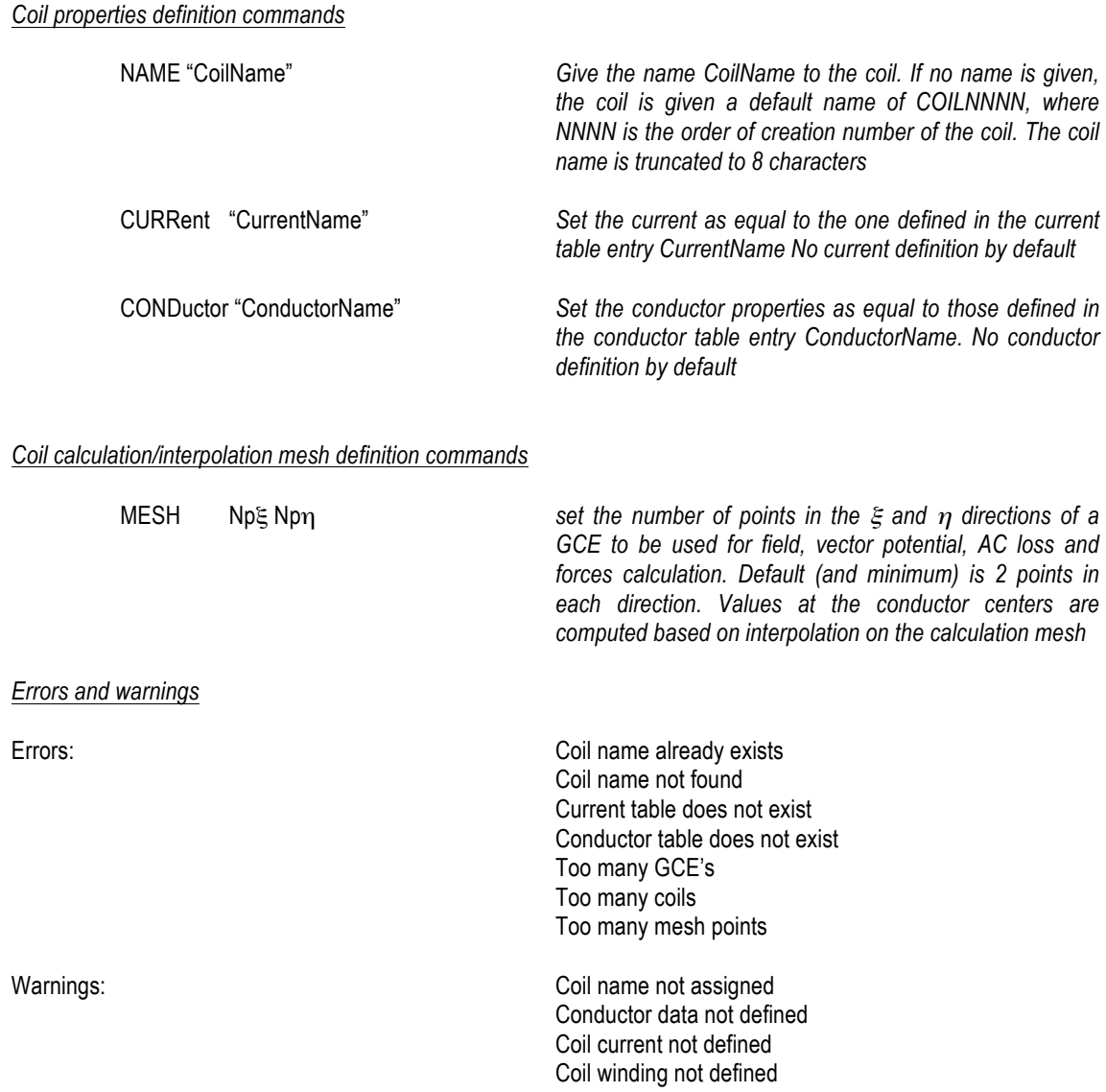

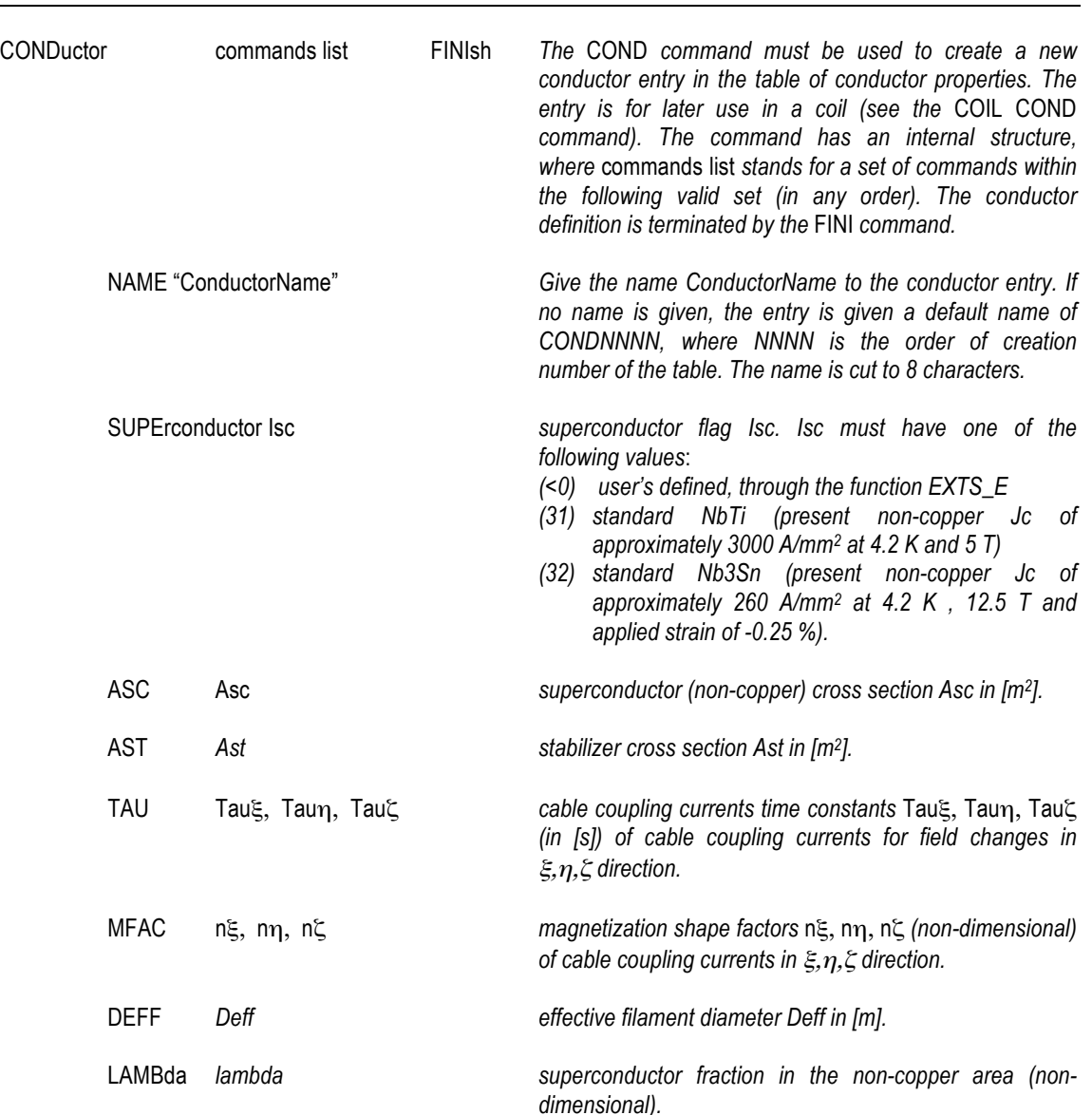

*NOTE: the calculation of the current density is commonly based on the total superconducting area Asc, which is also conventionally called the non-copper area. This area includes the superconducting material as well as other resistive materials (barriers, or residual of chemical reactions such as bronze in Nb3Sn strands) that are not accounted for in the stabilizer cross section. In M'C the critical current density Jc computed either by the standard properties or by the user's defined routine is referred to this cross section. On the other hand, the calculation of hysteresis in the superconducting filaments needs to take into account the real in the filaments, i.e. excluding the additional resistive materials mentioned above. This value is obtained from the non-copper value of Jc dividing it by the fraction lambda. The loss per unit volume of filament is then converted in loss per unit length of cable by multplying by the superconductor cross section Asc\*lambda*

TEMPerature *T cable temperature T in [K], used in the calculation of the critical current density*

**COND**

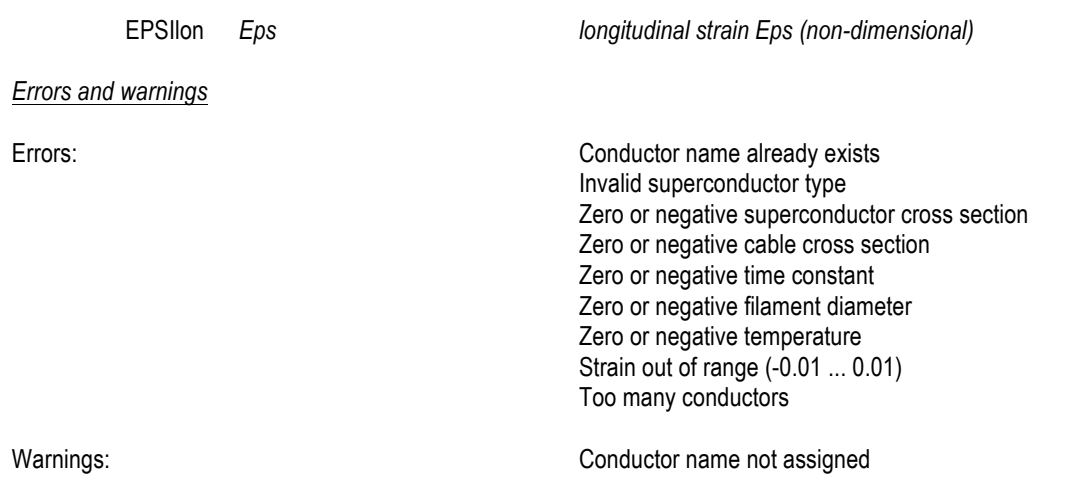

#### **CUBE**

*The command* CUBE *defines a cube of points in space for the calculation of magnetic field and vector potential. Cubes are numbered sequentially at creation, and must be referred by number*

*placed on the line between the Zb and Ze extremes (in the local reference frame). The beginning coordinate must be smaller than the ending coordinate of the intervals*

CUBE Xc Yc Zc  $\alpha \beta \gamma$  Xb Xe Nx Yb Ye Ny Zb Ze Nz *define a cube for field calculation in the X direction of a reference frame (X',Y',Z') centered in Xc, Yc, Zc and with Euler angles* <sup>α</sup>, β, <sup>γ</sup> *with respect to the global reference frame (X,Y,Z). Nx points are placed on the line between the Xb and Xe extremes, Ny points are placed on the line between the Yb and Ye extremes and Nz points are* 

*Errors and warnings*

Errors: Too many cubes

Warnings: none

Invalid boundaries

Figure 8. Definition of a cube for field calculation and its local reference frame (X',Y',Z')

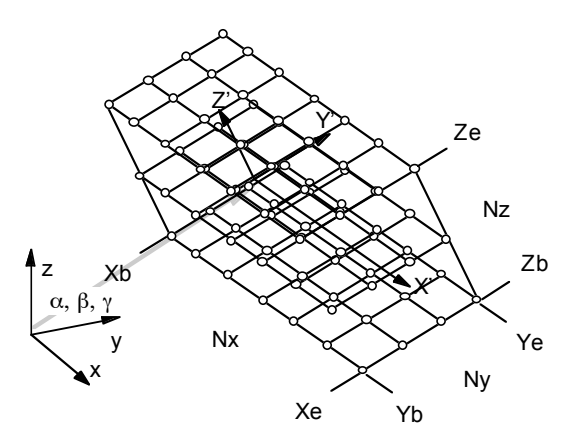

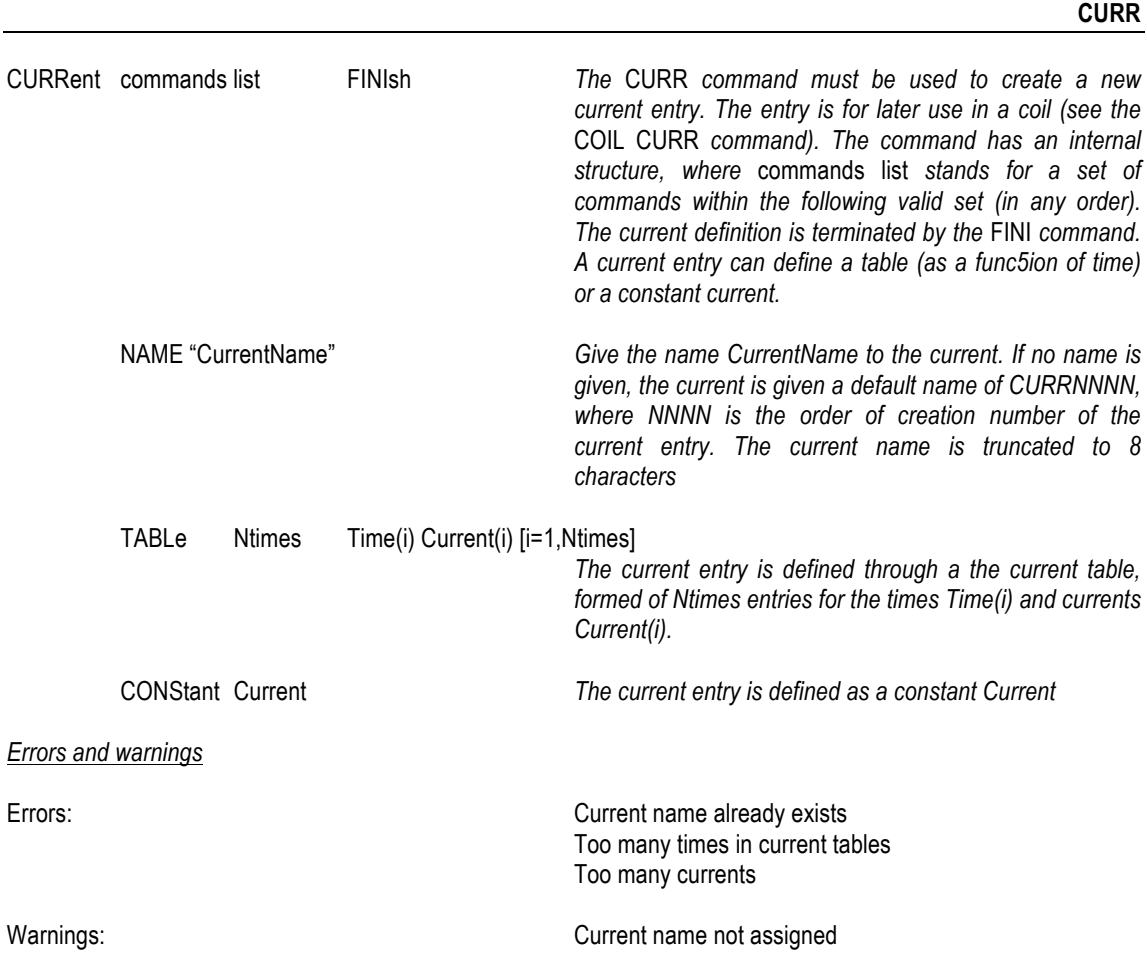

#### **GRID**

*The command* GRID *defines a grid of points in space for the calculation of magnetic field and vector potential. Grids are numbered sequentially at creation, and must be referred by number*

GRID Xc Yc Zc α β γ Xb Xe Nx Yb Ye Ny *define a grid for field calculation in the X,Y plane of a reference frame (X',Y',Z') centered in Xc, Yc, Zc and with Euler angles* <sup>α</sup>, β, <sup>γ</sup> *with respect to the global reference frame (X,Y,Z). Nx points are placed on the grid between the Xb and Xe extremes and Ny points are placed on the grid between the Yb and Ye extremes (in the local reference frame). The beginning coordinate must be smaller than the ending coordinate of the intervals Errors and warnings* Errors: Too many grids Invalid boundaries Warnings: none

Figure 9. Definition of a grid for field calculation and its local reference frame  $(X', Y', Z')$ 

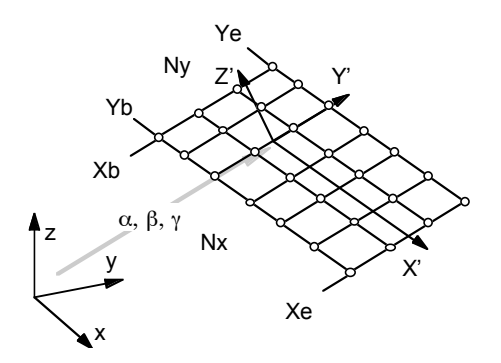

#### **LINE**

*The command* LINE *defines a line of points in space for the calculation of magnetic field and vector potential. Lines are numbered sequentially at creation, and must be referred by number*

LINE Xc Yc Zc α β γ Xb Xe Nx *define a line for field calculation in the X direction of a reference frame (X',Y',Z') centered in Xc, Yc, Zc and with Euler angles* <sup>α</sup>, β, <sup>γ</sup> *with respect to the global reference frame (X,Y,Z). Nx points are placed on the line between the Xb and Xe extremes (in the local reference frame). The beginning coordinate must be smaller than the ending coordinate of the interval. Errors and warnings*

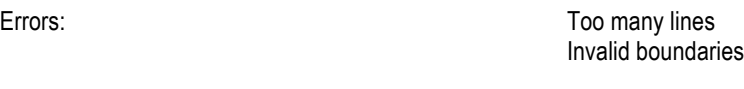

Warnings: none

Figure 10. Definition of a line for field calculation and its local reference frame (X',Y',Z')

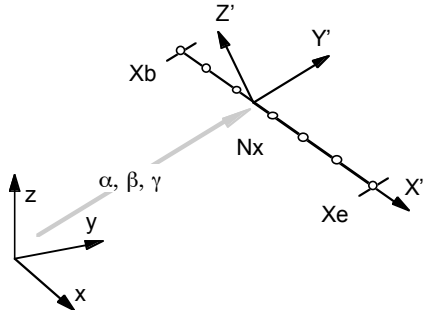

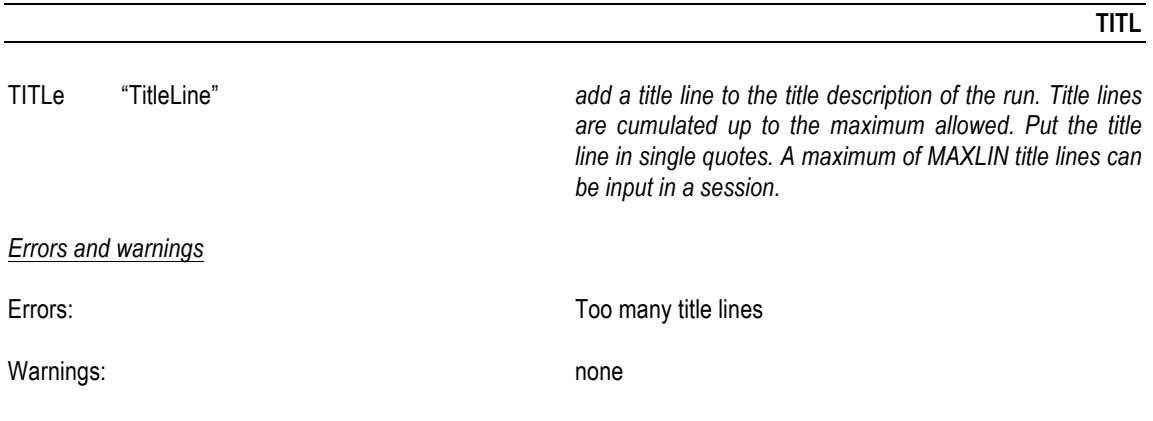

#### *Calculation and Related Control Commands*

# **A** *The command* A *causes the calculation of the vector potential at a requested time in coils or in points in space defined by lines/grids/cubes. Calculation in coils is done on all GCE's, in the grid defined by the* COIL MESH *command. The vector potential is stored for later processing (interpolations, output, plots)* A TIME t COIL "CoilName" *compute the vector potential at time t in all GCE's of the coil CoilName* A TIME t COIL ALL *compute the vector potential at time t in all GCE's of all coils defined* A TIME t LINE Nl *compute the vector potential at time t on the line Nl* A TIME t GRID Ng *compute the vector potential at time t on the grid Ng* A TIME t CUBE Nc *compute the vector potential at time t on the cube Nc Errors and warnings* Errors: Coil name not found Line/Grid/Cube not defined Warnings: Current not defined at requested time

# **AC\_L**

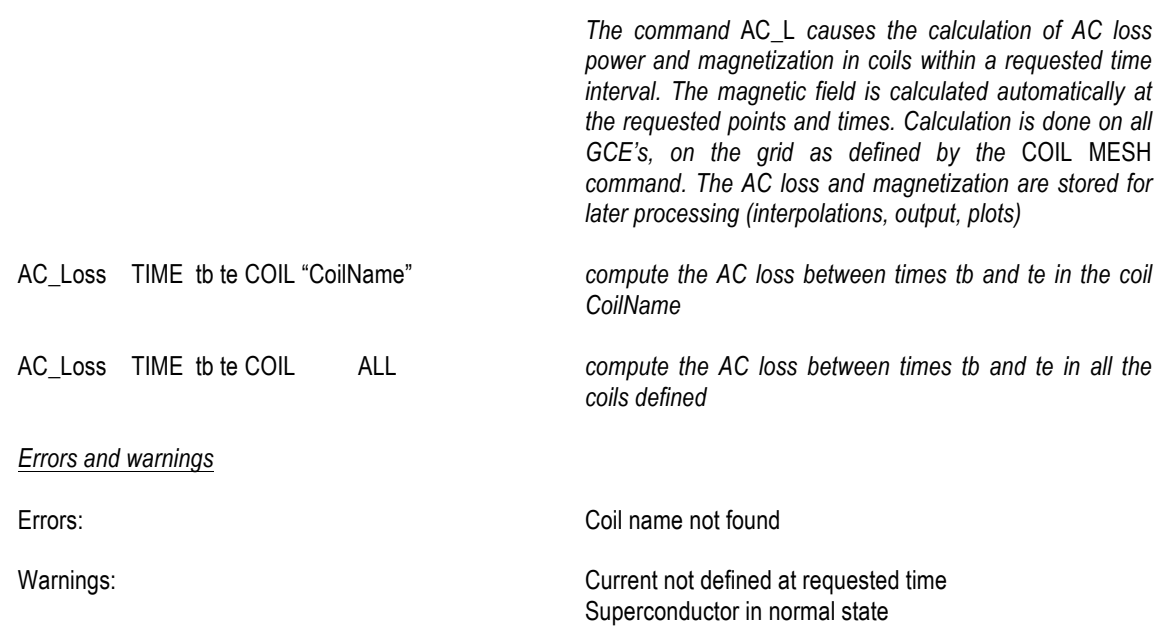

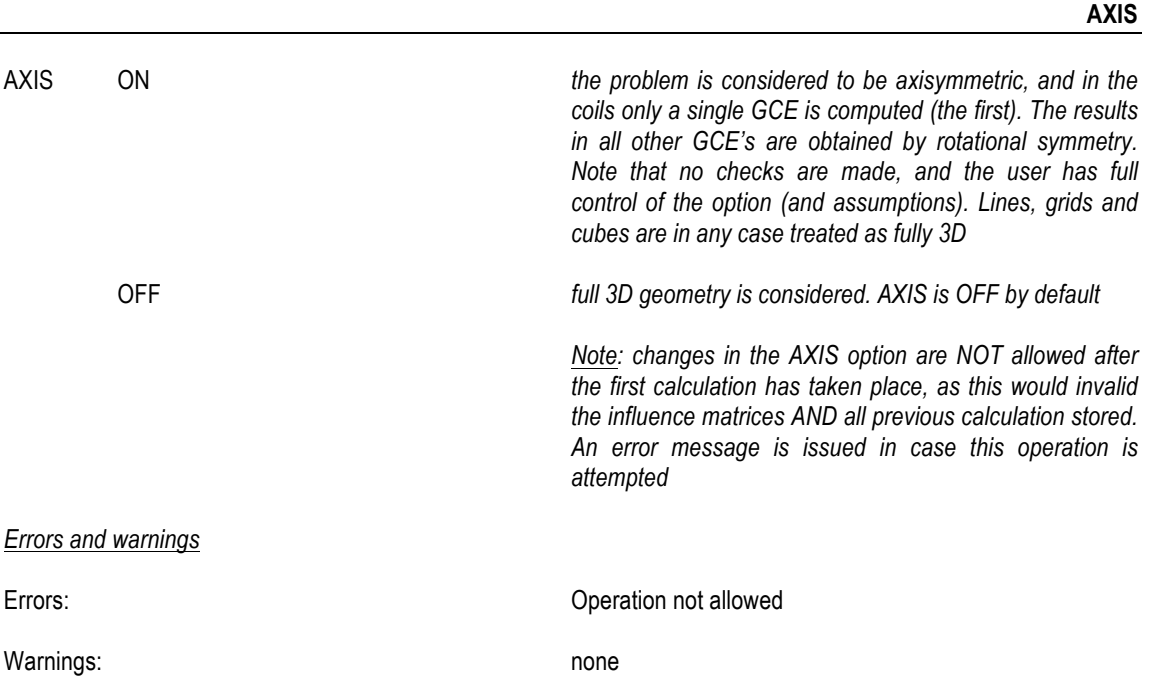

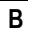

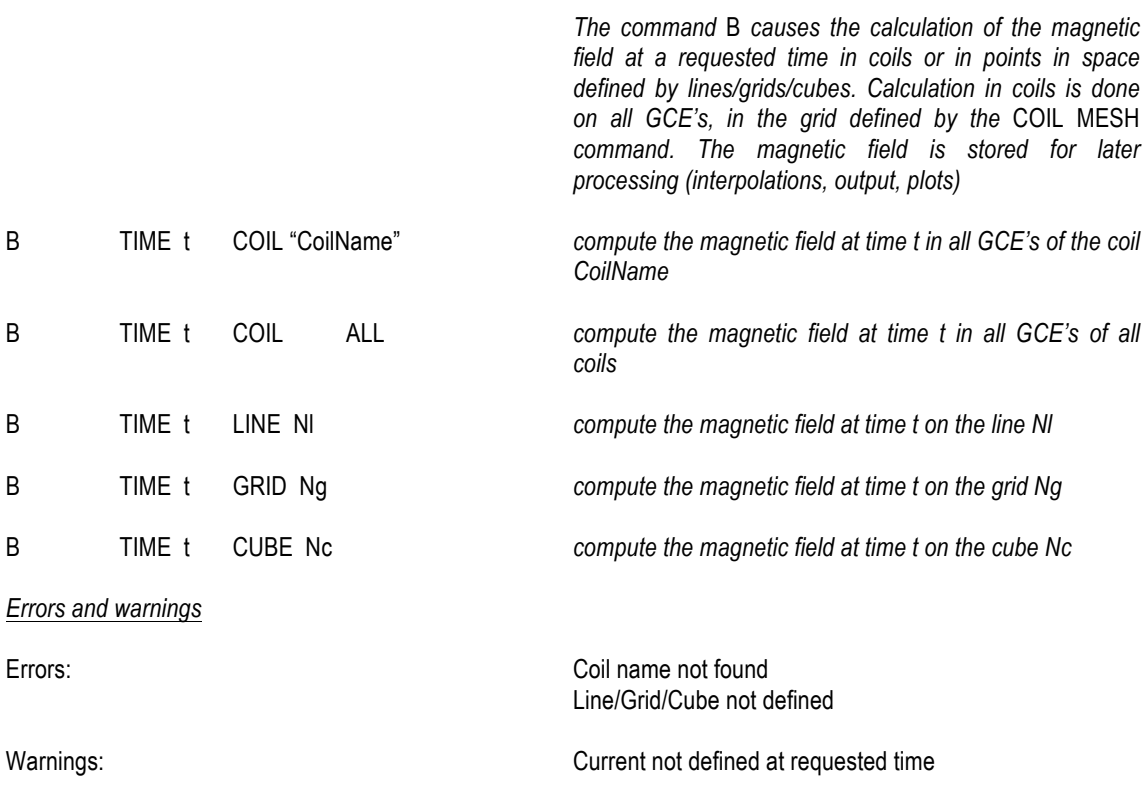

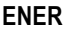

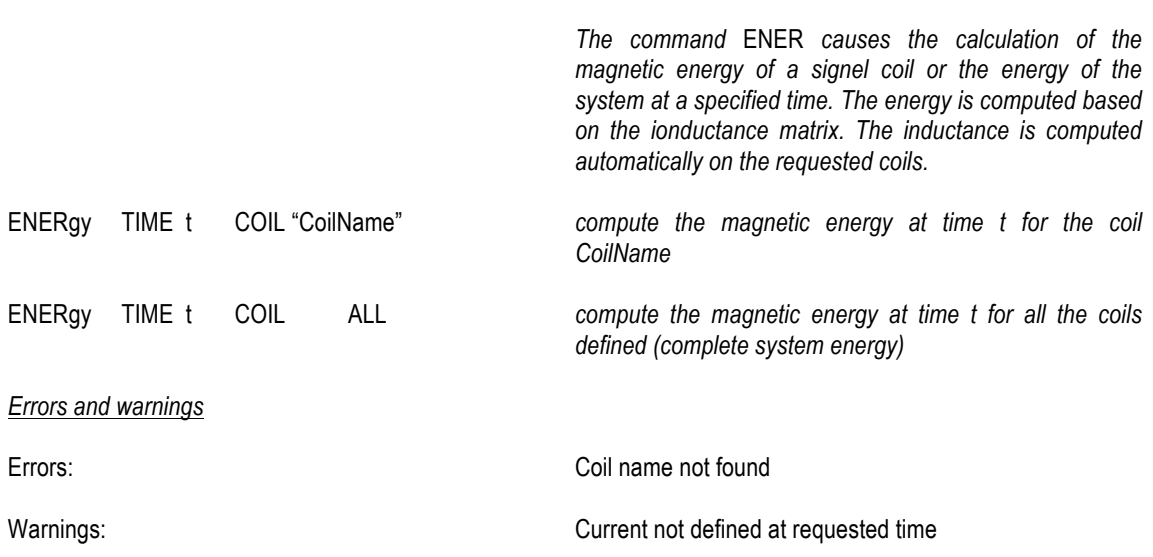

# **FORC**

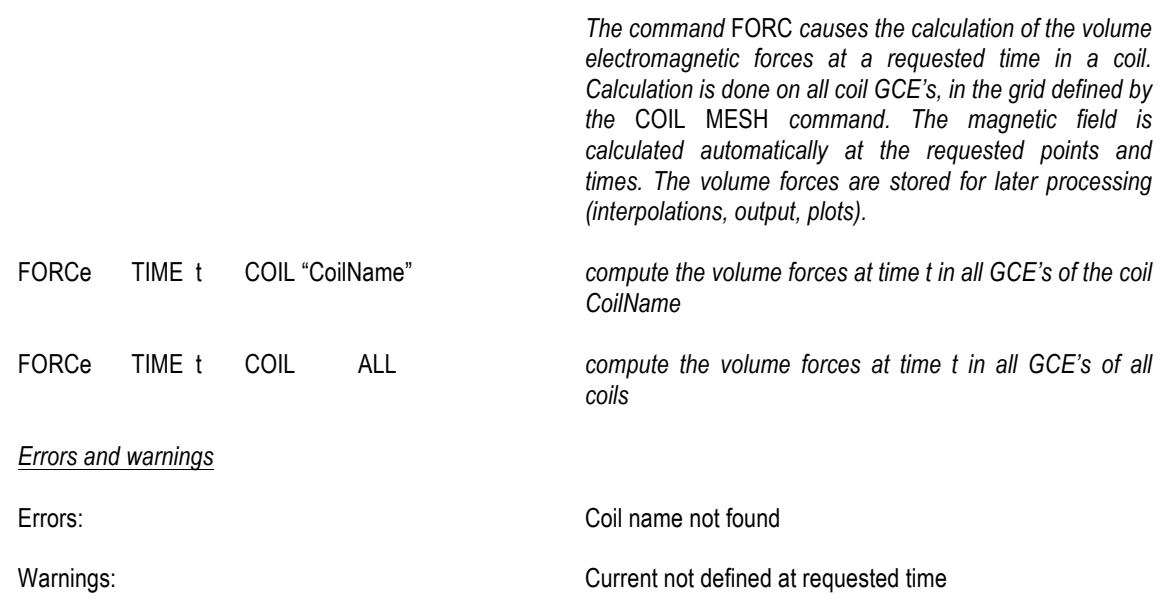

#### **INDU**

*The command* INDU *causes the calculation of the inductance of two coils (self in case of the same coil, mutual in case of different coils) stored in the inductance matrix. The inductance is computed only when the inductance matrix entry is empty (i.e. if no calculation was done before). Note that as soon as one mutual or self is computed the entry in the inductance matrix is flagged and subsequent calls to* INDU *will have no effect. The calculation is semi-analytical, up to a precision set by the PREC command. The vector potential is computed automatically on the requested coils.*

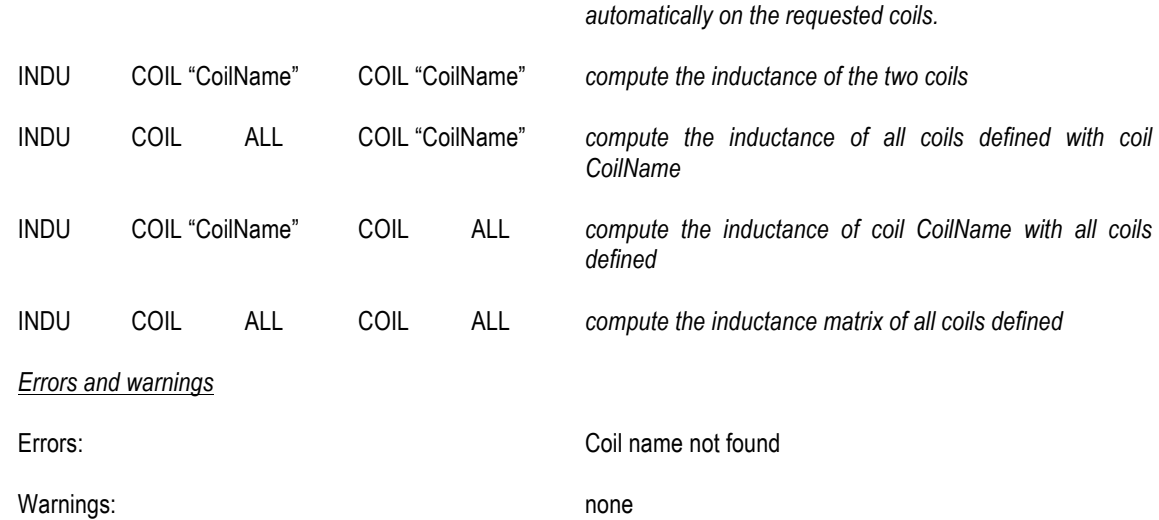

# **OPER**

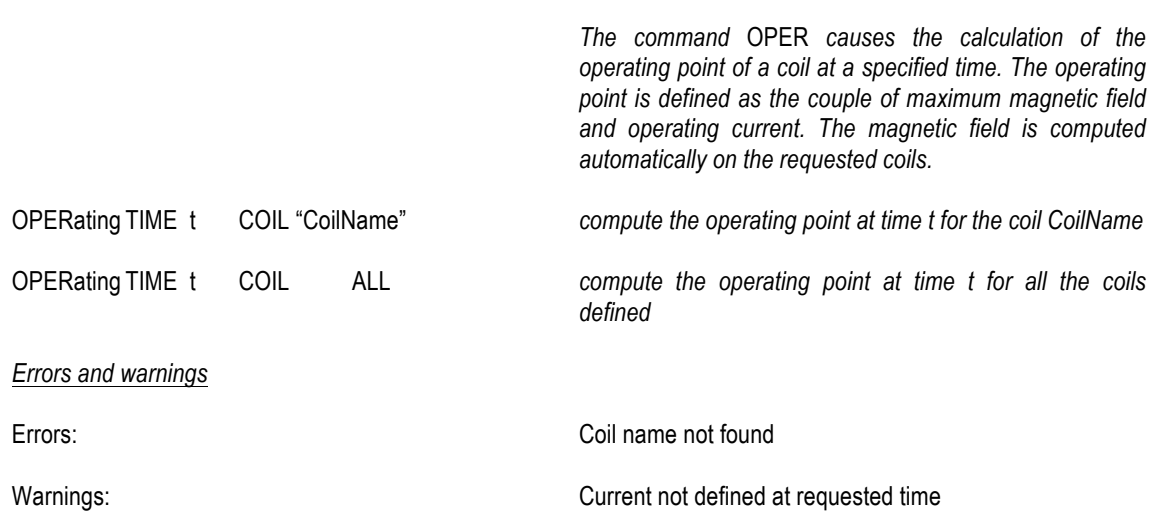

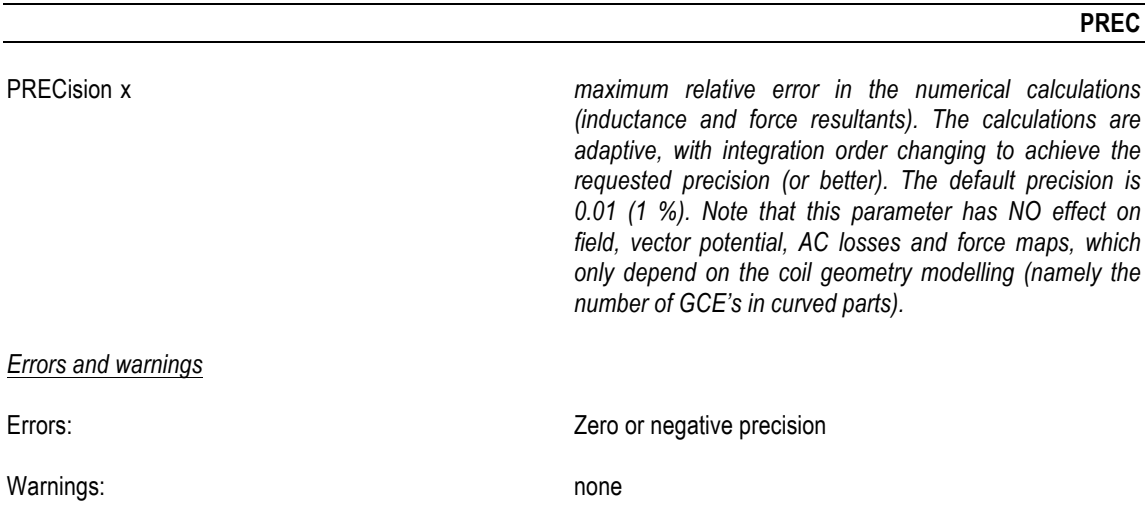

#### **RESU**

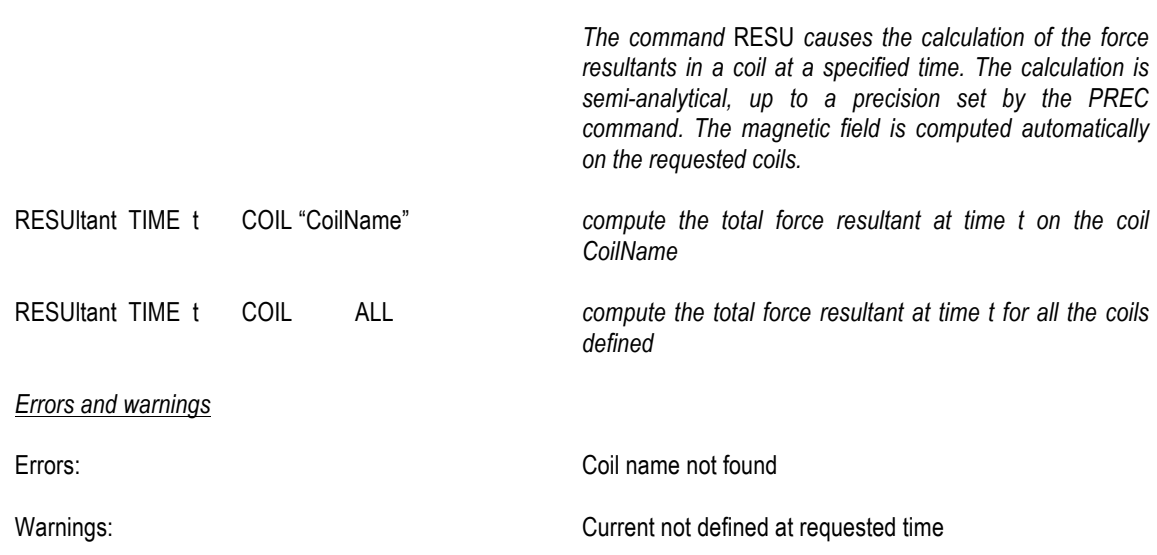

# *Output and Post-Processing Commands*

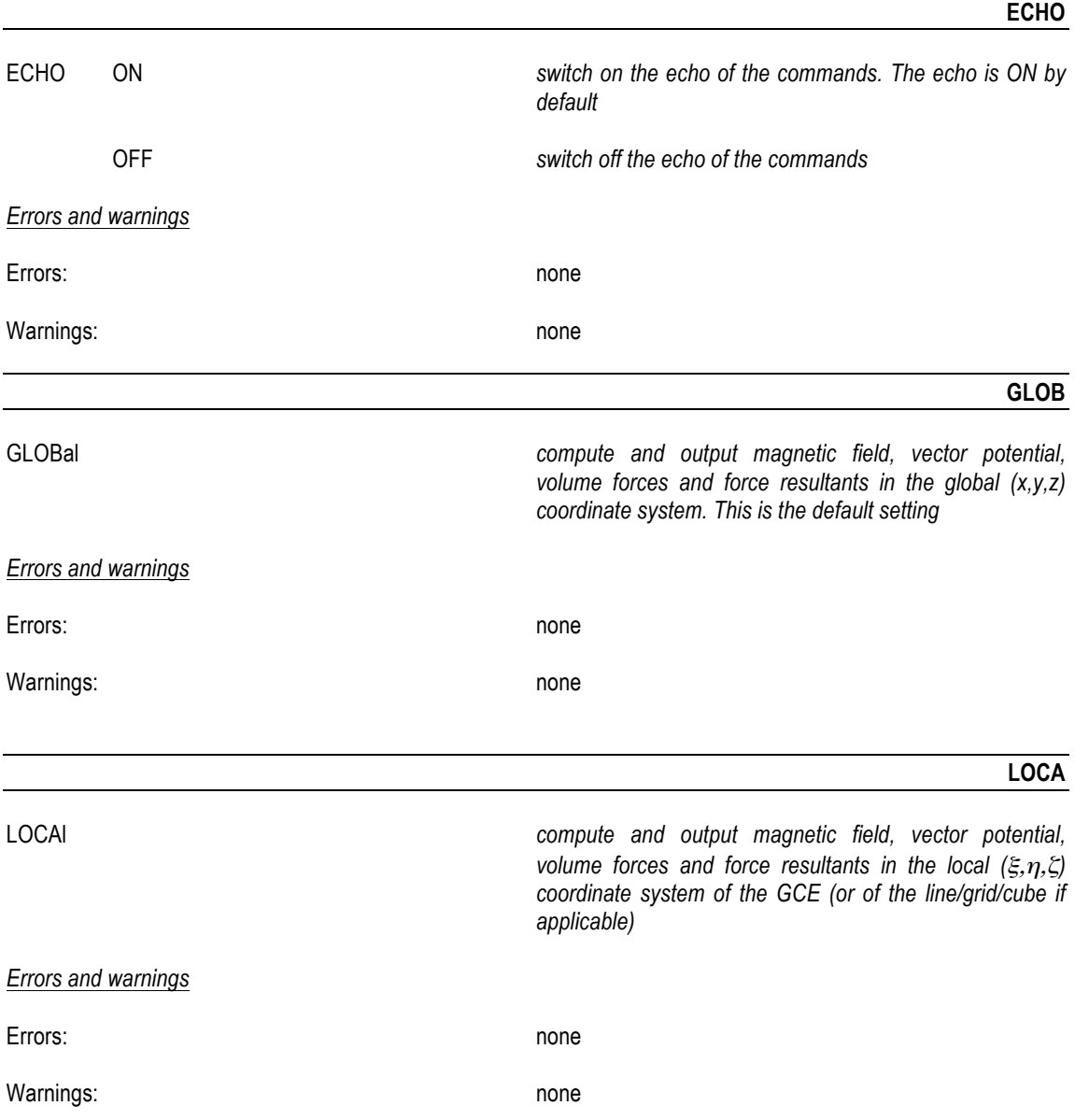

**PLOT**

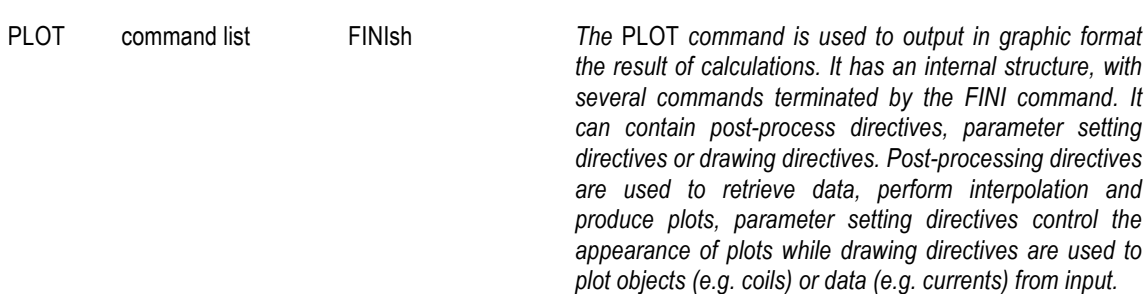

#### *Plot post processing directives*

*The command list has the structure:*

*<variable> <operator> <object> <support(s)> <time>*

*where the various syntax elements have the following possible values:*

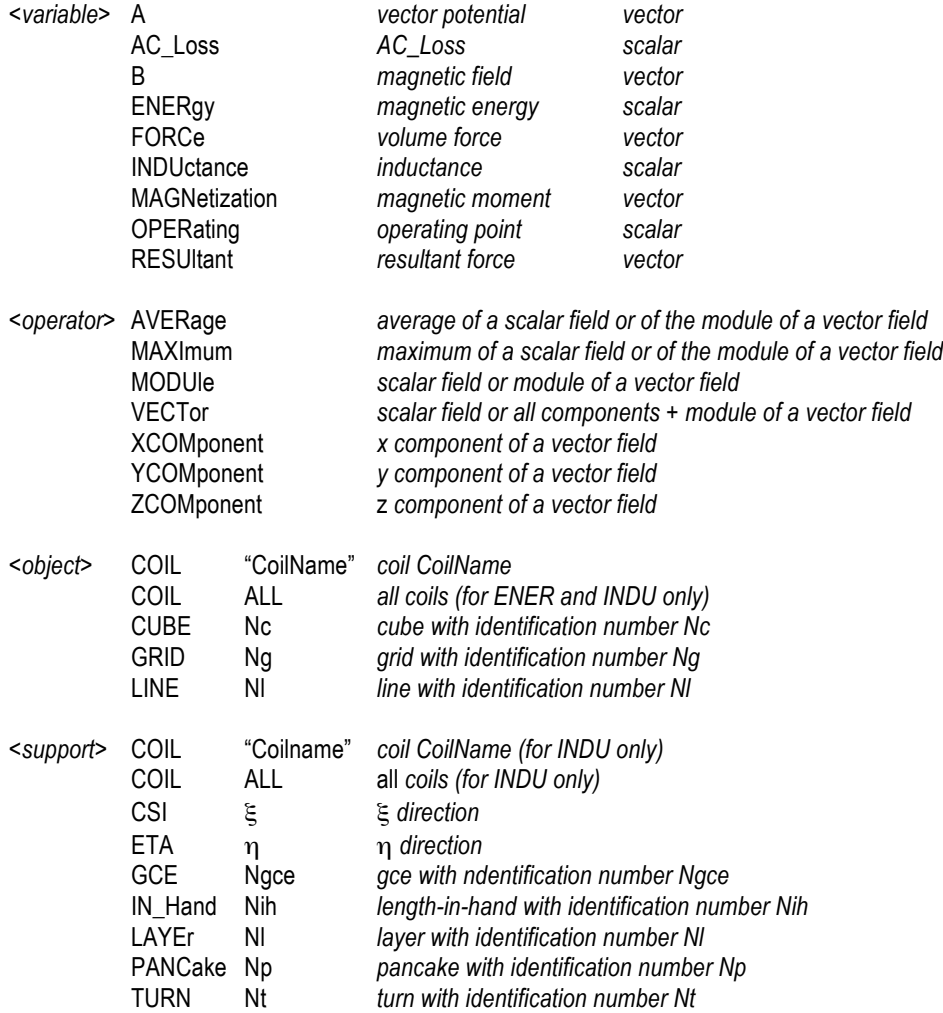

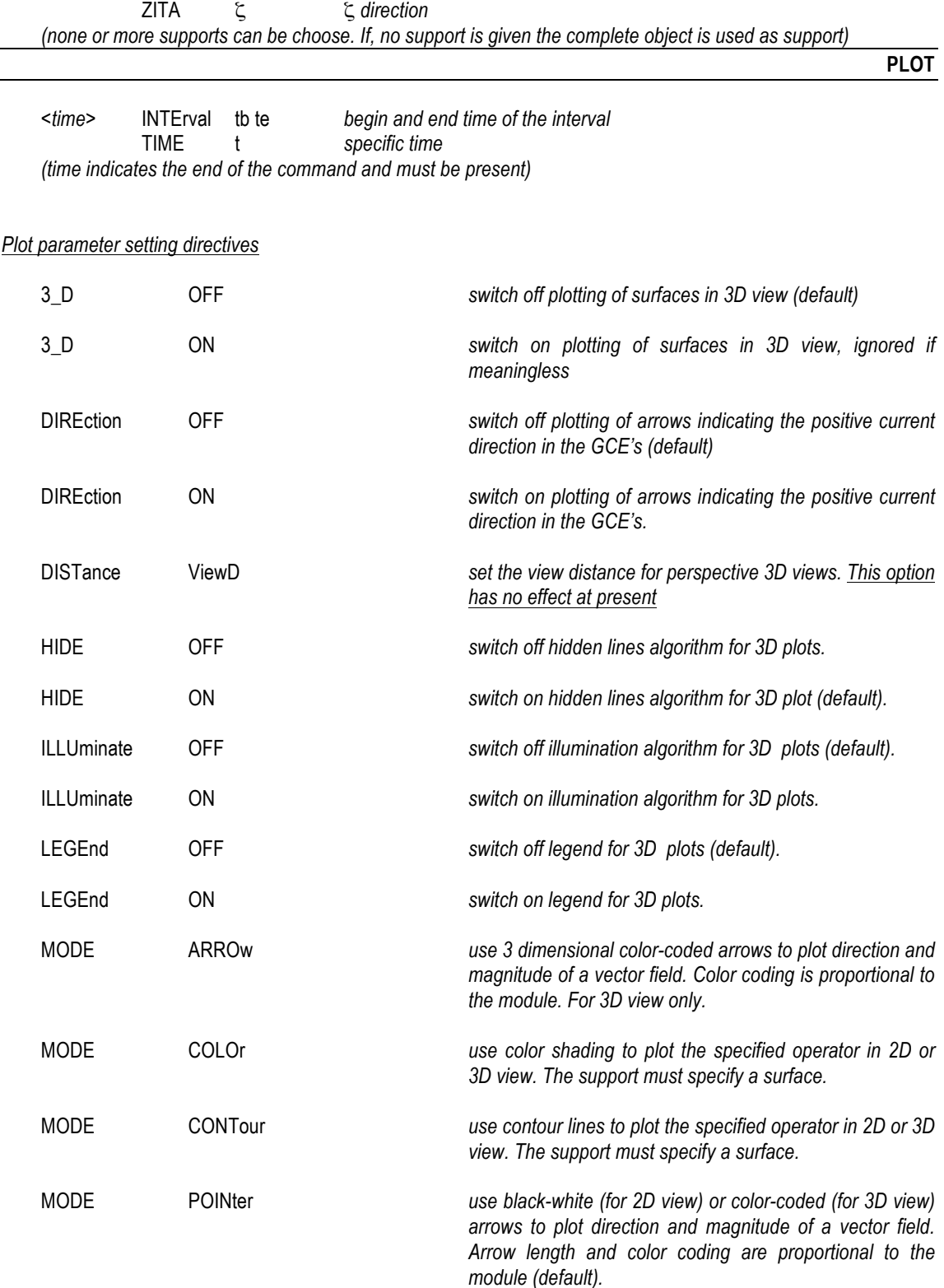

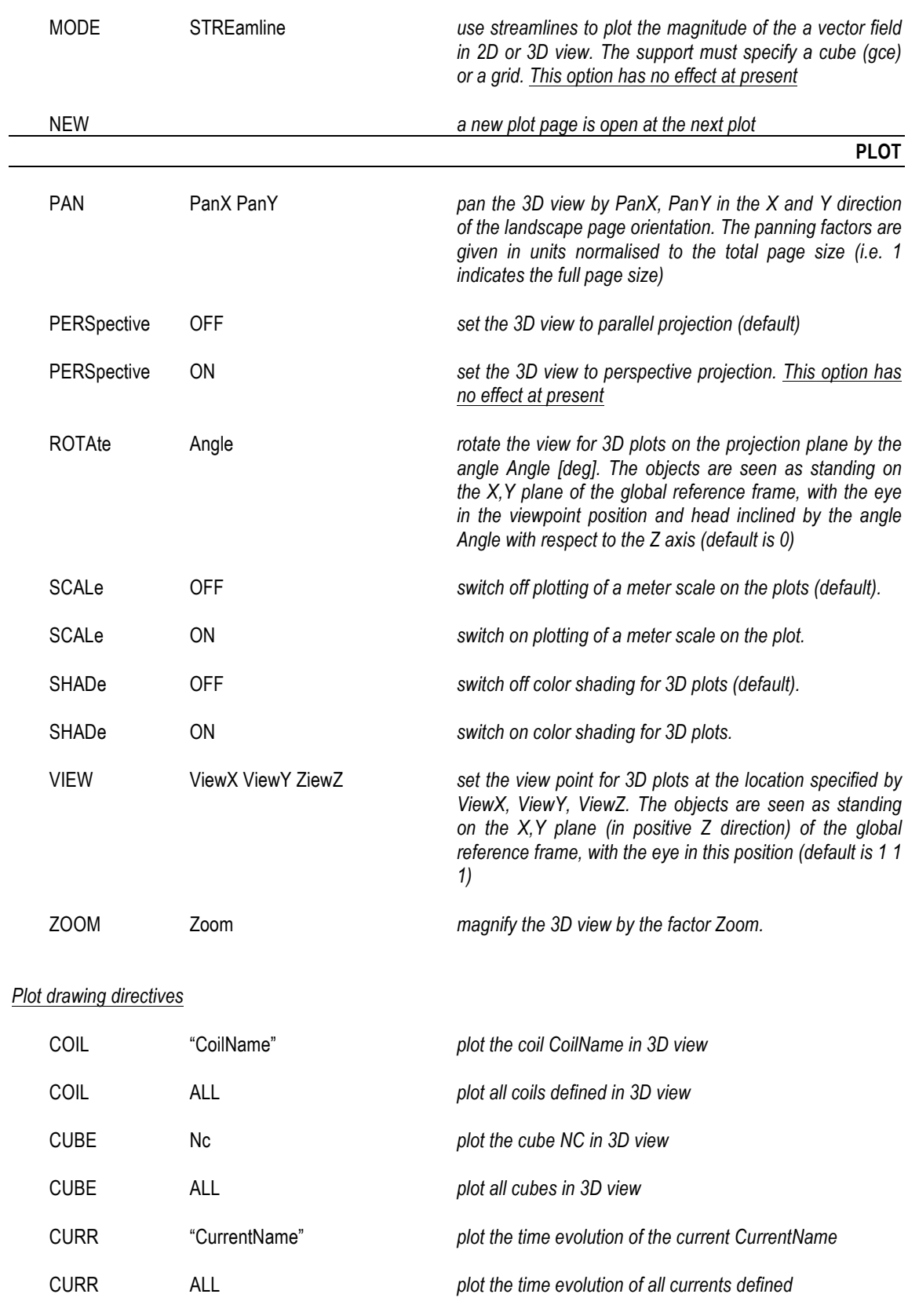

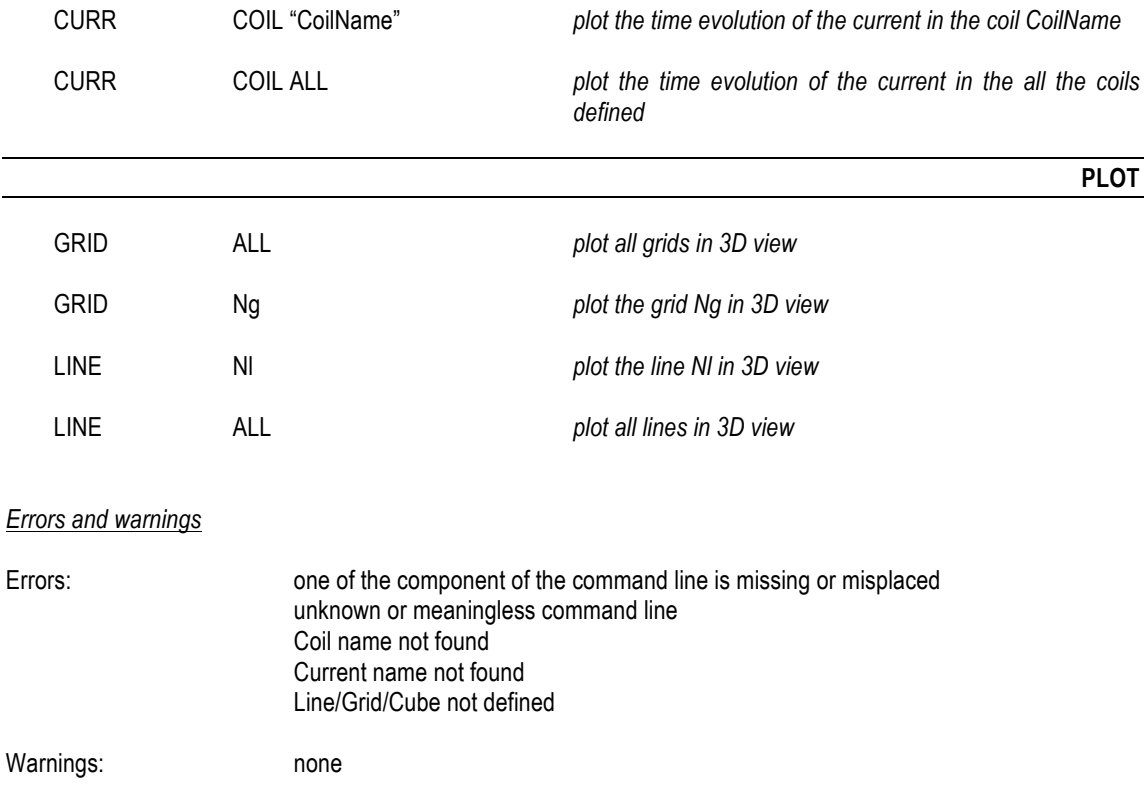

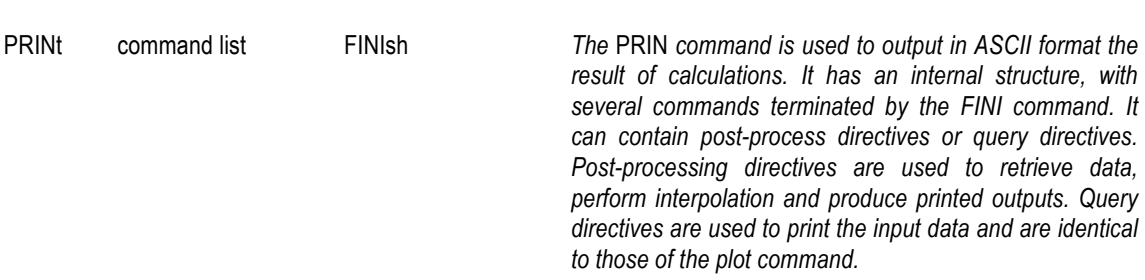

#### *Print post processing directives*

*The command list has the same structure as for the PLOT command (see Plot post processing directives)*

#### *Print query directives*

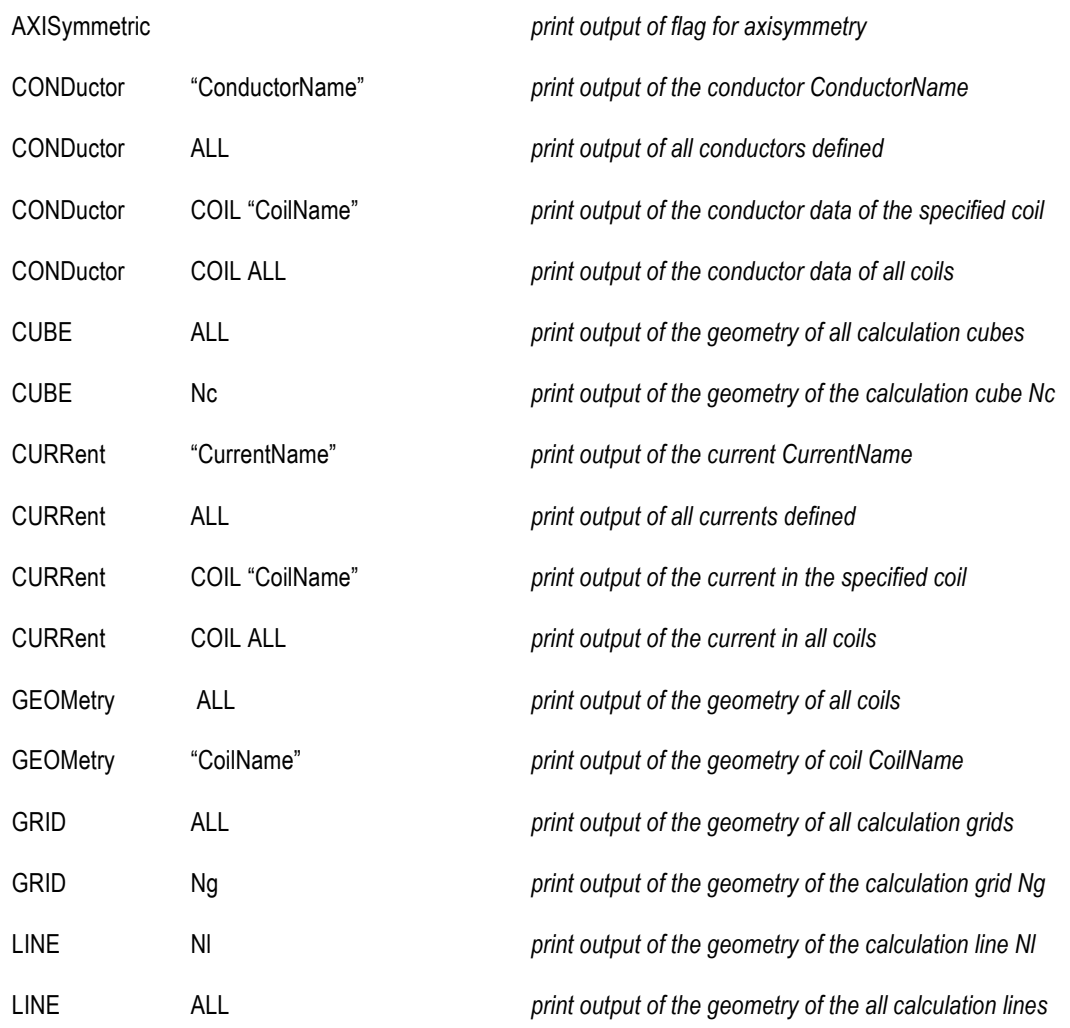

**PRINt**

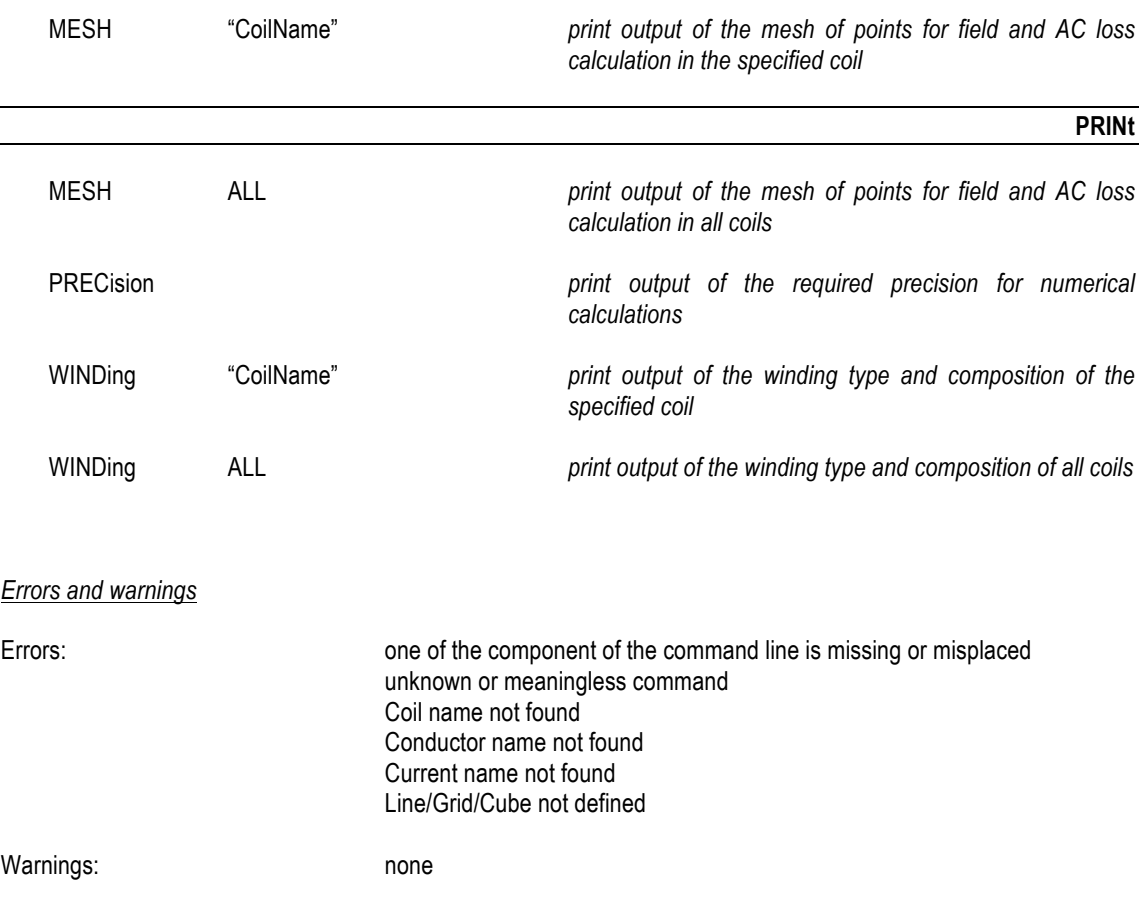

#### **PLOT/PRINT-Examples**

*Examples of commands:* <variable> <operator> <object> <support> INTE tb te *print/plot <operator> of <variable> (in local or global coordinates) computed in <object> along <support> between times tb and te. For MAXImum and AVERage a <support> must not be specified. Averaging is intended along the length, i.e. the integral over the coil length at a given time divided by the coil length. For RESUltant analysis the components are printed in GLOBAL coordinates, independently on the user's input (a LOCAL reference frame cannot be defined for a coil) For ENERgy, OPERatingand RESUltant analysis<operator>must be a coil. Not applicable to INDUctance.* <variable> <operator> COIL "CoilName" PANCake Np IN\_Hand Nih TIME t *print/plot <operator> of <variable> (in local or global coordinates) computed in the coil CoilName along the pancake Np at time t.. <variable> is interpolated along the length of the pancake. This last is used as the X axis for plotting*  <variable> <operator> COIL "CoilName" GCE Ngce TURN Nt IN\_Hand Nih TIME t *print/plot <operator> of <variable> (in local or global coordinates) computed in the coil CoilName in the GCE Ngce at time t.. <variable> is interpolated along a line centered on turn Nt (length Nih-in-hand), i.e. running on all pancakes or layers of the winding. The local normalised coordinates* ξ *or* η *are used as X axis for plotting, depending on the winding type (see Fig. 7)* <variable>
<br <>>
<br <>>
<br <>>
COIL "CoilName"

GOE Ngce LAYEr Nl TIME t *print/plot <operator> of <variable> (in local or global coordinates) computed in the coil CoilName in the GCE Ngce at time t.. <variable> is interpolated along a line centered on layer Nl, i.e. running on all turns of the winding. The local normalised coordinate* ξ *is used as X axis for plotting* <variable> <operator> COIL "CoilName" GCE Ngce CSI ξ TIME t *print/plot <operator> of <variable> (in local or global coordinates) computed in the coil CoilName in the GCE Ngce at time t.. <variable> is interpolated along a line at constant* ξ. *The coordinate* <sup>η</sup> *is used as X axis for plotting*

<variable> <operator> CUBE Nc CSI ξ ETA η TIME t

*print/plot <operator> of <variable> (in local or global coordinates) computed in the cube Nc at time t.. <variable> is interpolated along a line at constant* ξ *and* η. *The cube local coordinates coordinates X', Y', Z' are used for plotting on the X axis*

**PLOT/PRINT-Examples** <variable> <operator> COIL "CoilName" GCE Ngce TIME t

*print/plot <operator> of <variable> (in local or global coordinates) computed in the coil CoilName in the GCE Ngce at time t for all calculation points.. The local normalised coordinates* ξ *and* η *are used as X, Y axis for plotting*

<variable>
<br/>
<variable>
<br/>
<br/>
<br/>
COIL "CoilName"

TIME t

*print/plot the 3D map of <variable> (in global coordinates) computed in the coil CoilNameat time t for all calculation points.. For RESUltant analysis the force is computed on a GCE basis along the midline of coil CoilName. Note that the resultants can refer to GCE's with different volume, depending on the definition of the coil winding pack.*

INDU COIL "CoilName" COIL "CoilName"

*print the inductanceof the two coils. Note that <operator>and TIME are not necessary. The inductance is printed both*  as single-turn (first output column) and taking into account the total number of turns in the coil pairs (second output *column). Specifying ALL for both coils will produce the complete matrix of the system*

# **Limitations**

The following limits are present on the memory allocation of the code. They can be easily changed by revising the value of the FORTRAN variables indicated below. They appear only once, in the main code.

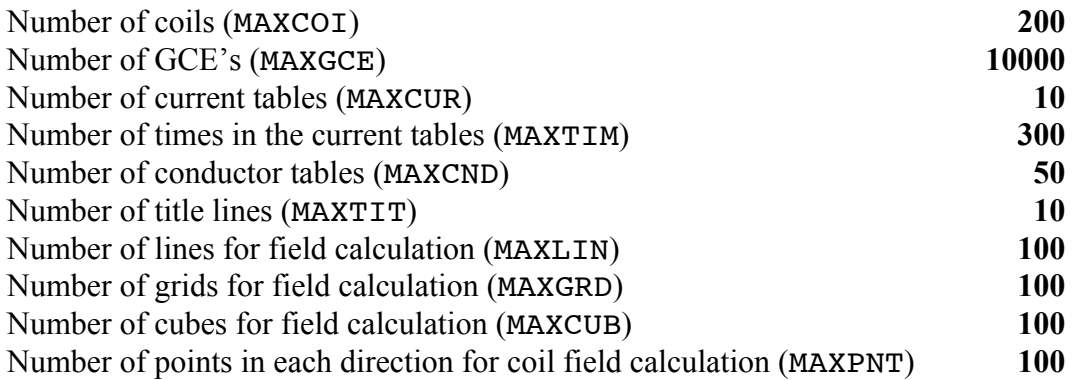

### **External Routines**

A single external routine is needed by *M'C*, to perform the calculation of the critical state of the superconductor.

Note: FORTRAN unit numbers above 50 are reserved for internal use

### *Electrical properties of user's defined superconductor*

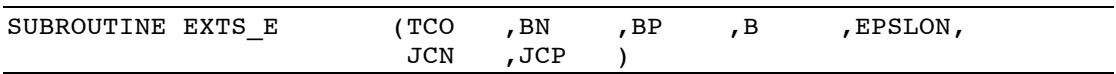

Used to compute the electrical properties of a user's defined superconducting

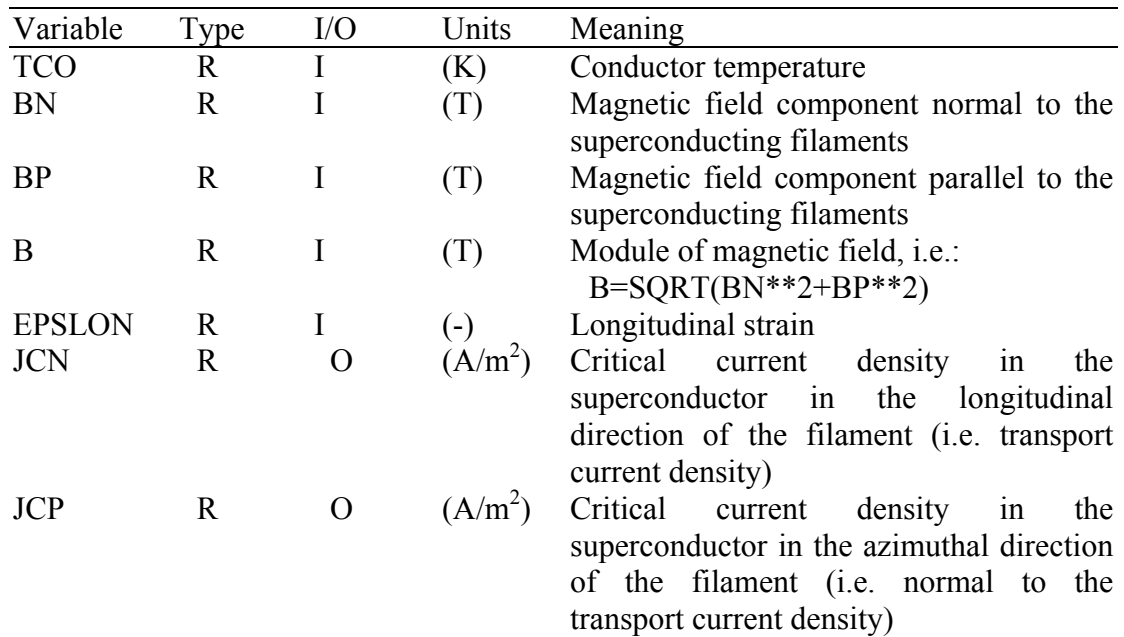

List of variables:

Note that for the moment the conductor temperature and strain is obtained directly from the input data (see the definition of the conductor data in the input commands). This is bound to evolve as new versions of the code are released (self-consistent calculation)

The command interpreter checks for execution errors as commands are input. Two type off error messages are possible. Warning messages imply that the action could not be performed or a missing parameter (set), that does not prevent execution in the session to be completed. On the other hand, error messages imply wrong requests or incoherent requests that prevent the correct execution to be completed.

Both warning and error messages are directed to the terminal echo and are generally self-explanatory.

# **Example**

The example presented here is a calculation of the field on a grid on the xz plane of a solenoid of inner radius 1.5 m and outer radius 2.5 m. The field is computed when the current is 10 MA (at time 5.0). The input file in the example below shows the geometry definition for the coil and the grid, while the Fig. 11 shows the graphical results.

In Fig. 12 we have plotted the error on the central field as a function of the number of GCE's used to subdivide the solenoid, to show the typical precision that can be obtained (easily below fractions of % already at modest number - tens - of GCE) and the convergence rate (second order) to the exact value.

Note that in the example the full coil properties (including winding, conductor, calculation mesh) have been defined. This was not necessary since the field calculation was done only on a set of field calculation points (i.e. lines, grids, cubes).

#### *Input data for the test problem*

```
echo off axis on
titl 'Solenoid test case for mac'
; this is the definition of the solenoid
curr name curr1
   table 7 <br> ; time current <br> 0.0 <br> 0.000e+00.0 0.000e+06<br>1.0 2.000e+06
                     1.0 2.000e+06<br>2.0 3.000e+06
                     2.0 3.000e+06<br>3.0 3.000e+06
                     3.0 3.000e+06<br>4.0 5.000e+06
                      4.0 5.000e+06
                    5.0 10.000e+06<br>10.0 20.000e+06
                                      10.0 20.000e+06
finish
cond name cond1
      Super 31
     asc 1.e-4<br>ast 1.e-4
            1.e-4 tau 0.1 0.1 0.1
      deff 20.0e-6
      lamb 1.0
      temp 4.2
      epsi 0.0
      mfac 2.0 2.0 2.0
finish
coil 
   name solenoid<br>loop 0.0.0.0
                      loop 0. 0. 0.0 0. 0. 1.5 1.0 1.0 20
    mesh 10 10
    wind layers 9 turns 10 2 in_hand
    cond cond1
    curr curr1
finish
; define a grid of field points
grid 0.0 0.0 0.0 0.0 90.0 90.0 -1.0 1.0 10 0.0 2.0 10
; compute the field on the grid at different times
b time 1.0 grid 1
b time 3.0 grid 1
b time 5.0 grid 1
; print-out the coil calculation results in global reference frame
global
print b vector grid 1 time 5.0 fini
; now in local reference frame
local
print b vector grid 1 time 5.0 fini
; plot the coil calculation results
plot 
 ; plot the coil and the field on the grid
 3_d on scale on hide on legend on
 coil all b vector grid 1 time 5.0
```

```
; plot the field
 new 3_d off 
 b vector grid 1 time 5.0 
fini
; test completed
```
stop

#### Figure 11. Results of the test problem, as plotted by *M'C*

Such stressed bloods about a first action

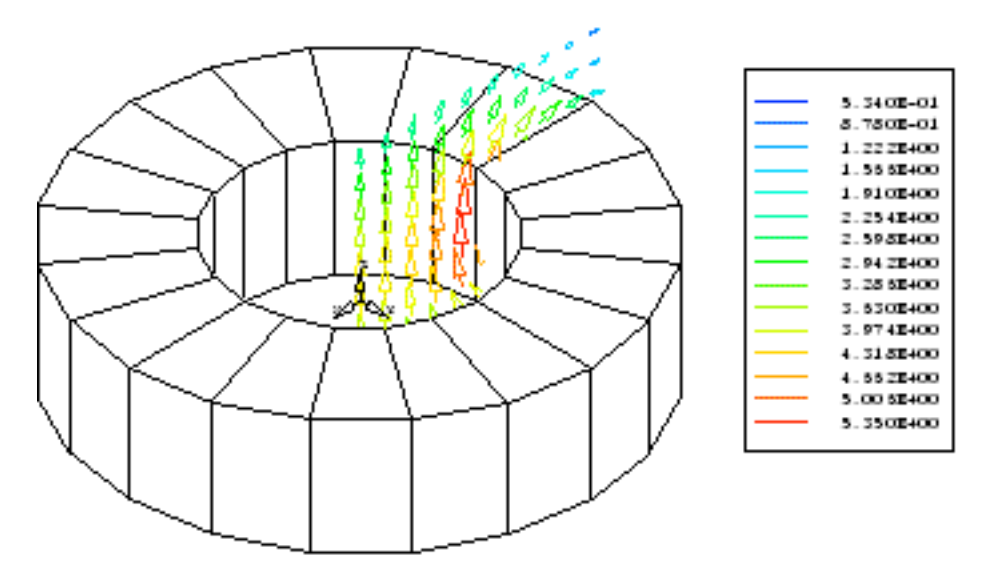

 $0.3 -$ 

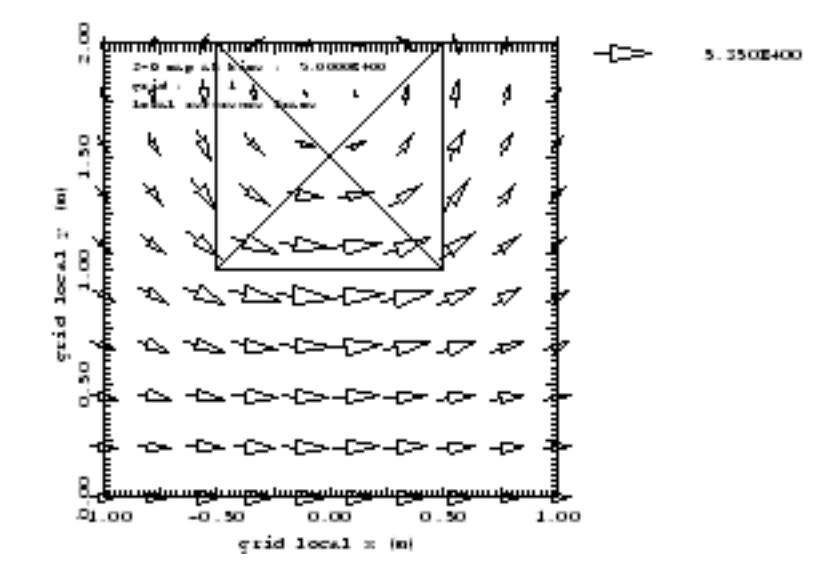

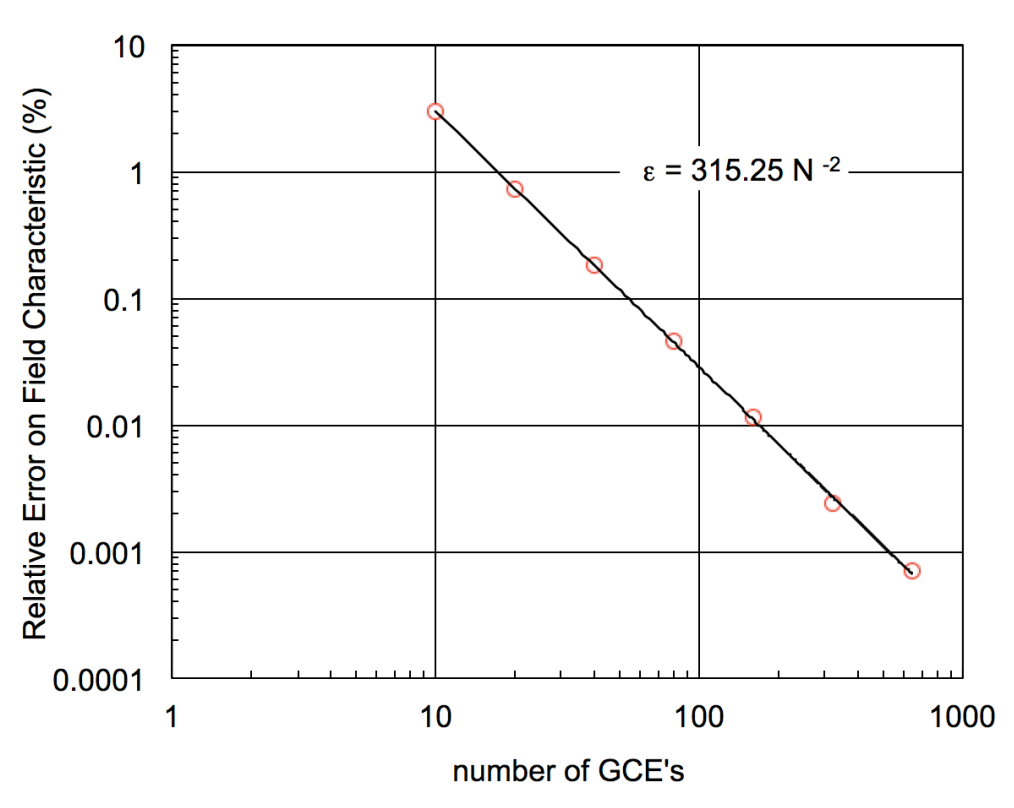

**Convergence of Solenoid Central Field** 

Figure 12.Convergence of central field towards the exact value, as a function of the number of GCE's used to subdivide the solenoid. Note the rate of convergence  $(2<sup>nd</sup> order)$  and the typical error magnitude obtained already at modest number of GCE's (fractions of % with some 50 GCE's)